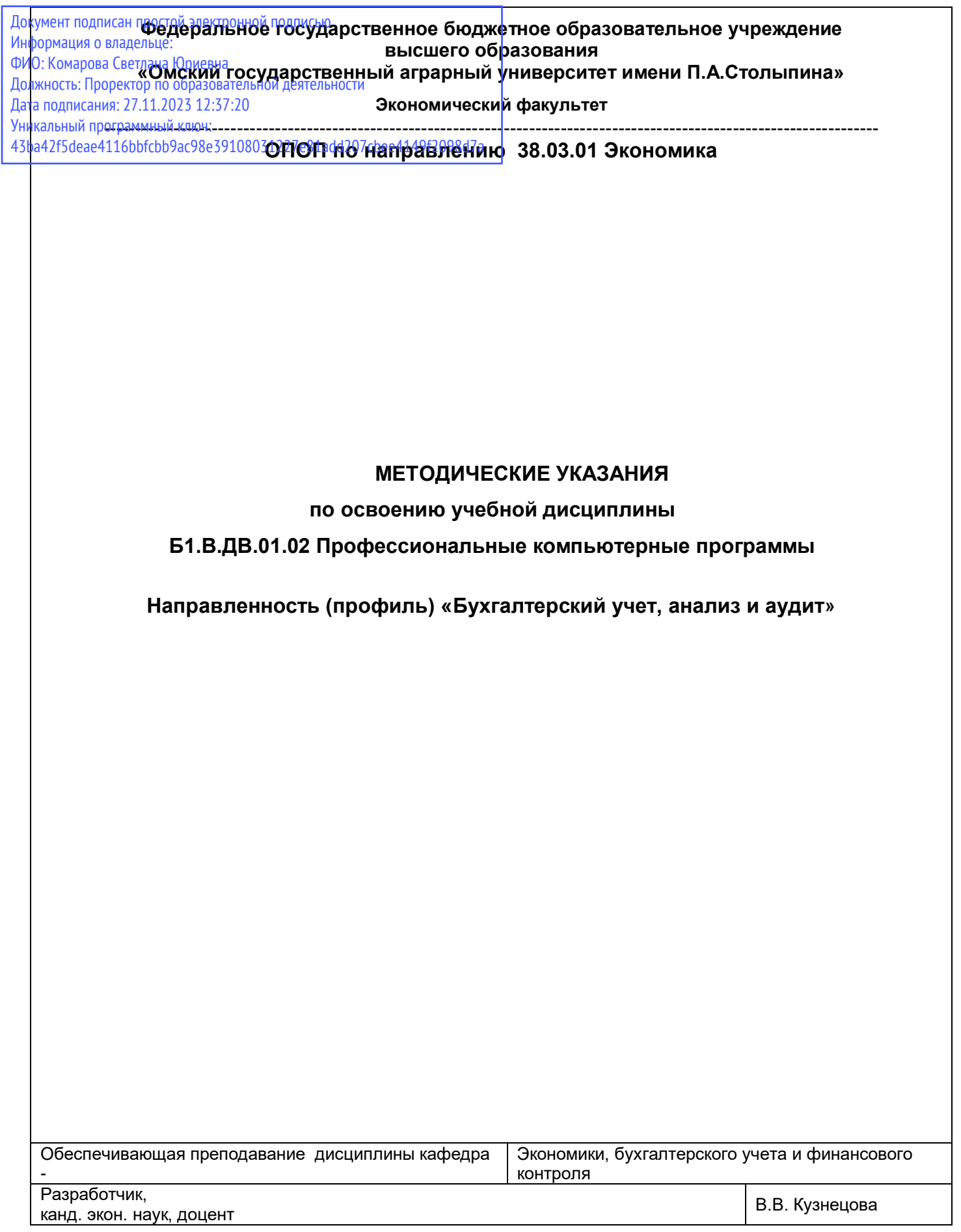

# СОДЕРЖАНИЕ

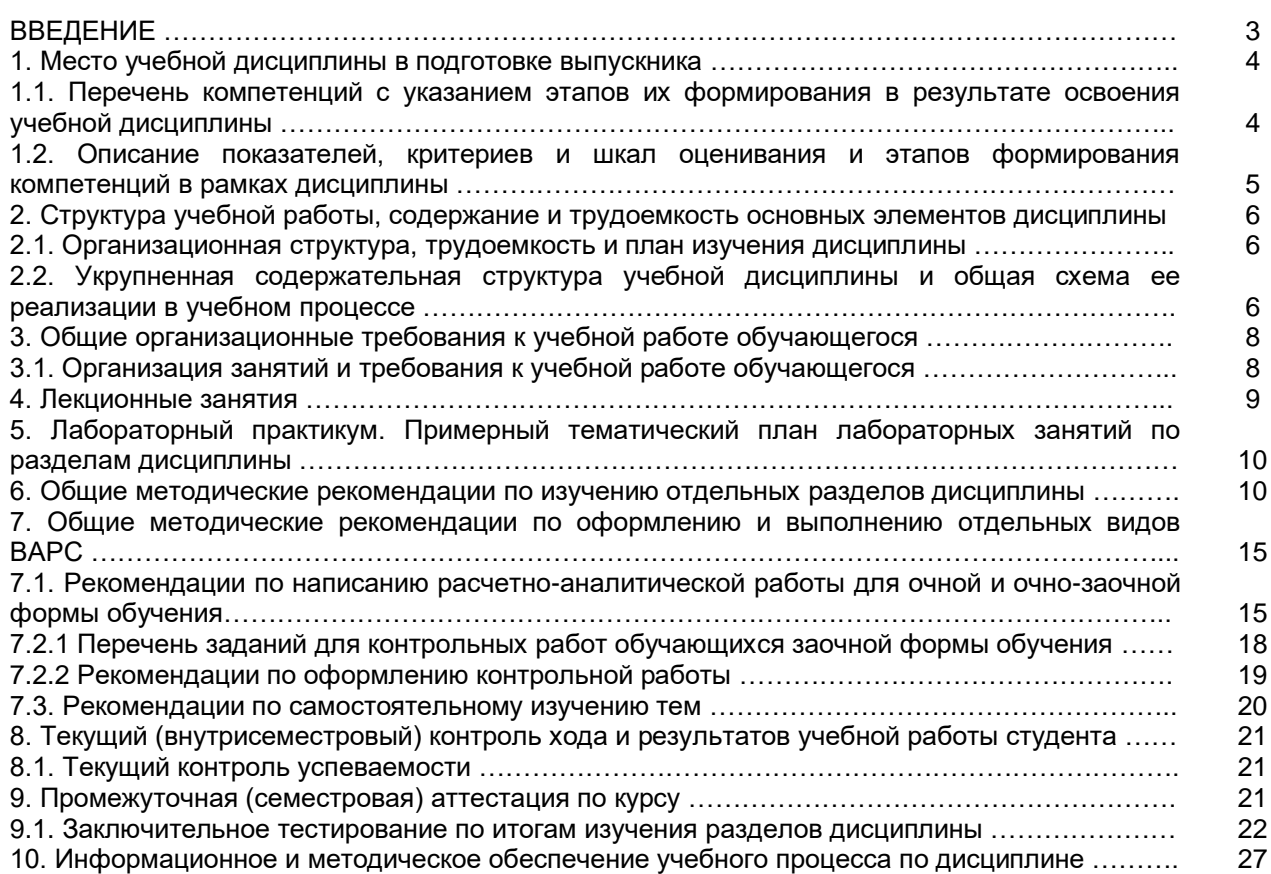

### **ВВЕДЕНИЕ**

1. Настоящее издание является основным организационно-методическим документом учебно-методического комплекса по дисциплине в составе основной профессиональной образовательной программы высшего образования (ОПОП ВО). Оно предназначено стать для них методической основой по освоению данной дисциплины.

2. Содержательной основой для разработки настоящих методических указаний послужила Рабочая программа дисциплины, утвержденная в установленном порядке.

3. Методические аспекты развиты в учебно-методической литературе и других разработках, входящих в состав УМК по данной дисциплине.

4. Доступ обучающихся к электронной версии Методических указаний по изучению дисциплины, обеспечен в информационно-образовательной среде университета.

При этом в электронную версию могут быть внесены текущие изменения и дополнения, направленные на повышение качества настоящих методических указаний.

#### Уважаемые обучающиеся!

Приступая к изучению новой для Вас учебной дисциплины, начните с вдумчивого прочтения разработанных для Вас кафедрой специальных методических указаний. Это поможет Вам вовремя понять и правильно оценить ее роль в Вашем образовании.

Ознакомившись с организационными требованиями кафедры по этой дисциплине и соизмерив с ними свои силы, Вы сможете сделать осознанный выбор собственной тактики и стратегии учебной деятельности, уберечь самих себя от неразумных решений по отношению к ней в начале семестра, а не тогда, когда уже станет поздно. Используя эти указания, Вы без дополнительных осложнений подойдете к промежуточной аттестации по этой дисциплине. Успешность аттестации зависит, прежде всего, от Вас. Ее залог - ритмичная, целенаправленная, вдумчивая учебная работа, в целях обеспечения которой и разработаны эти методические указания.

#### 1. Место учебной дисциплины в подготовке выпускника

Учебная дисциплина относится к дисциплинам ОПОП университета, состав которых определяется вузом и требованиями ФГОС.

Цель дисциплины - изучение общетеоретических основ построения и функционирования экономических информационных систем и технологий; овладение возможностями профессиональноориентированных компьютерных систем, комплексов, пакетов и программ экономического назначения и технологиями их применения в различных направлениях социологической деятельности; приобретение навыков работы с практическими инструментами экономиста - программными комплексами и информационными ресурсами; получение, усвоение и развитие глубоких теоретических знаний и прочных практических навыков и компетенций по использованию информационных комплексов, систем и технологий для решения прикладных информационно-поисковых, расчетно-аналитических и научноисследовательских задач финансово-экономического профиля.

### В ходе освоения дисциплины обучающийся должен:

Иметь способность применять знания (на промежуточном уровне) экономической теории при решении прикладных задач;

владеть:

- навыками выполнения необходимых для составления экономических разделов планов расчетов,

обоснования и представления их результатов в соответствии с принятыми требованиями.

знать:

- роль профессиональных компьютерных программ в решении стандартных задач профессиональной деятельности с учетом основных требований управленческих решений, уметь:

- анализировать результаты расчетов и обосновать полученные выводы;

- использовать современные технические средства и информационные технологии для решения аналитических и исследовательских задач.

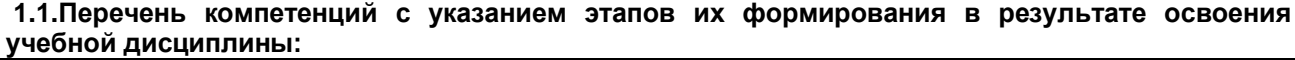

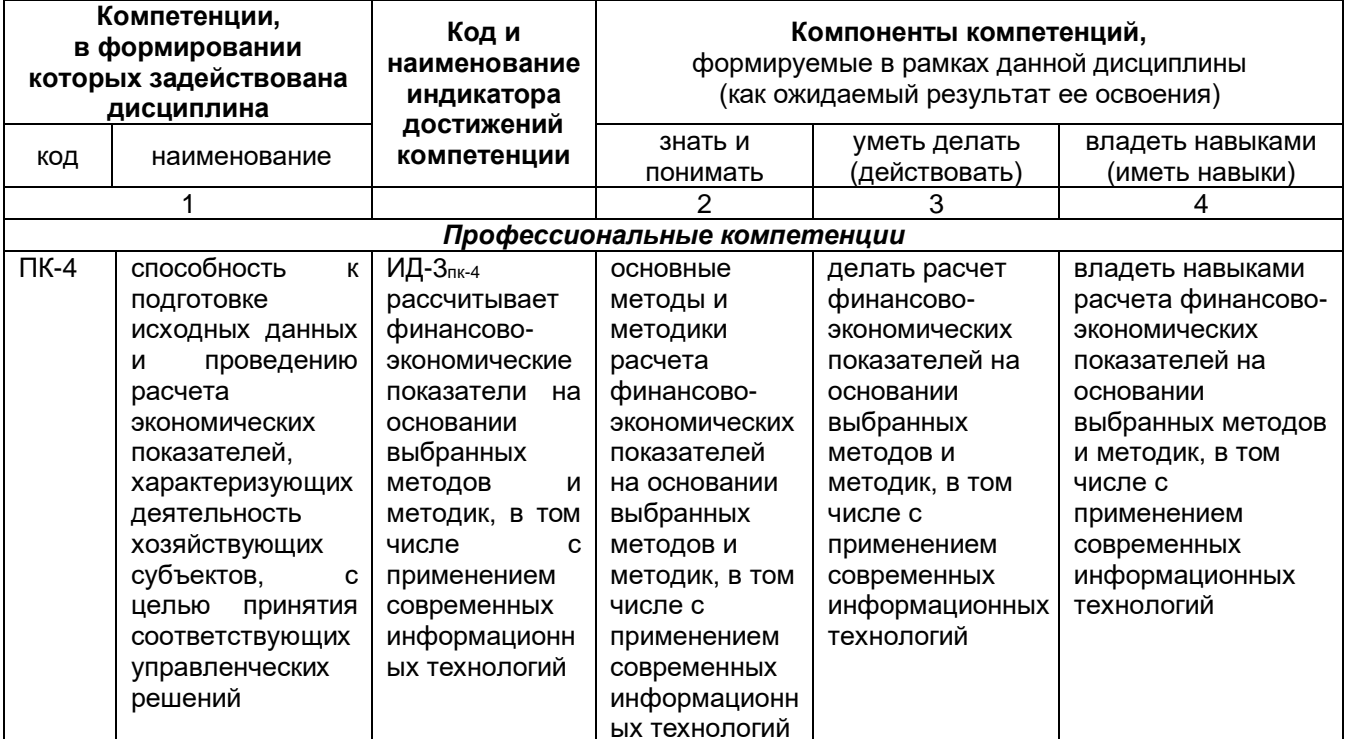

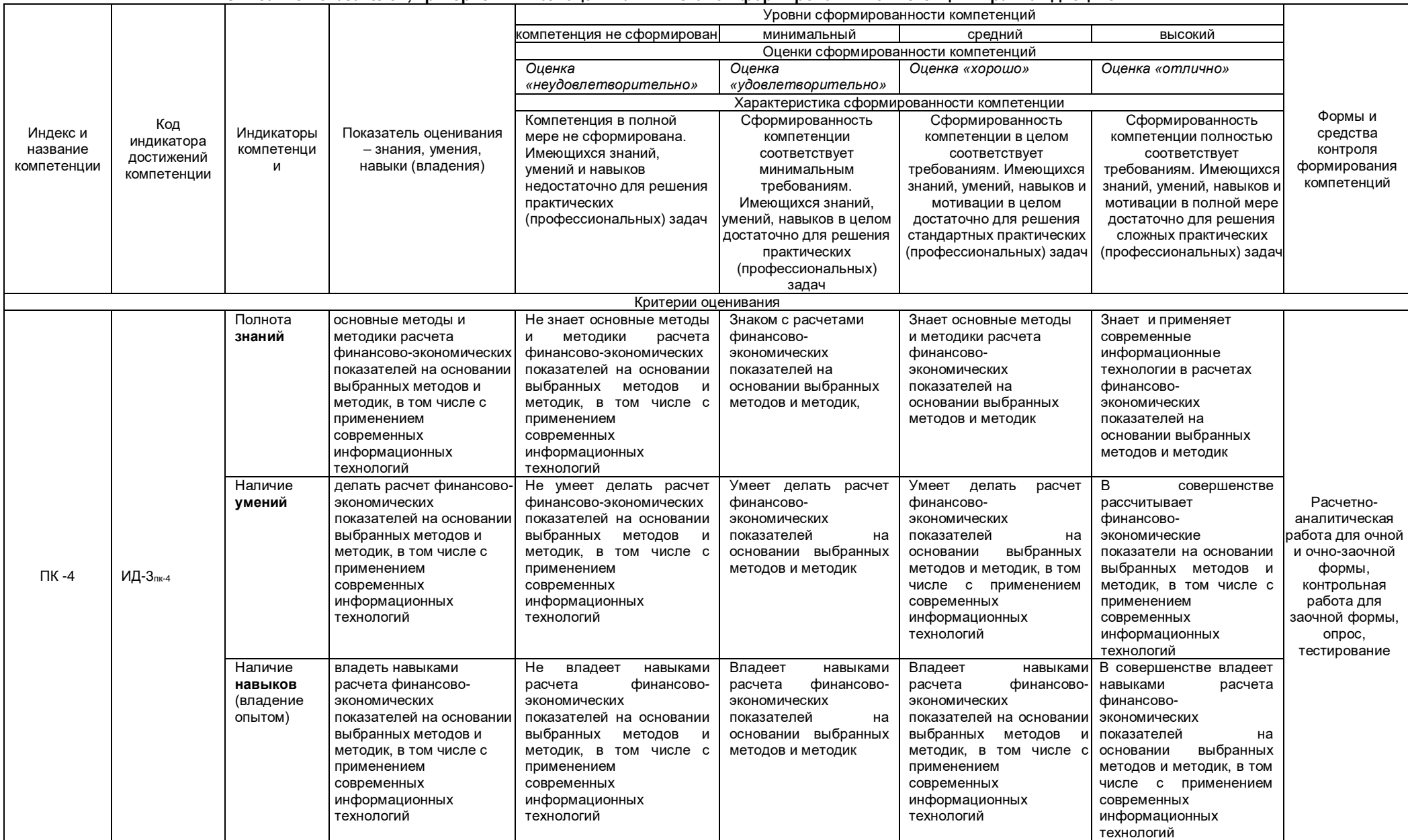

### 1.2. Описание показателей, критериев и шкал оценивания и этапов формирования компетенций в рамках дисциплины

### 2. Структура учебной работы, содержание и трудоёмкость основных элементов дисциплины

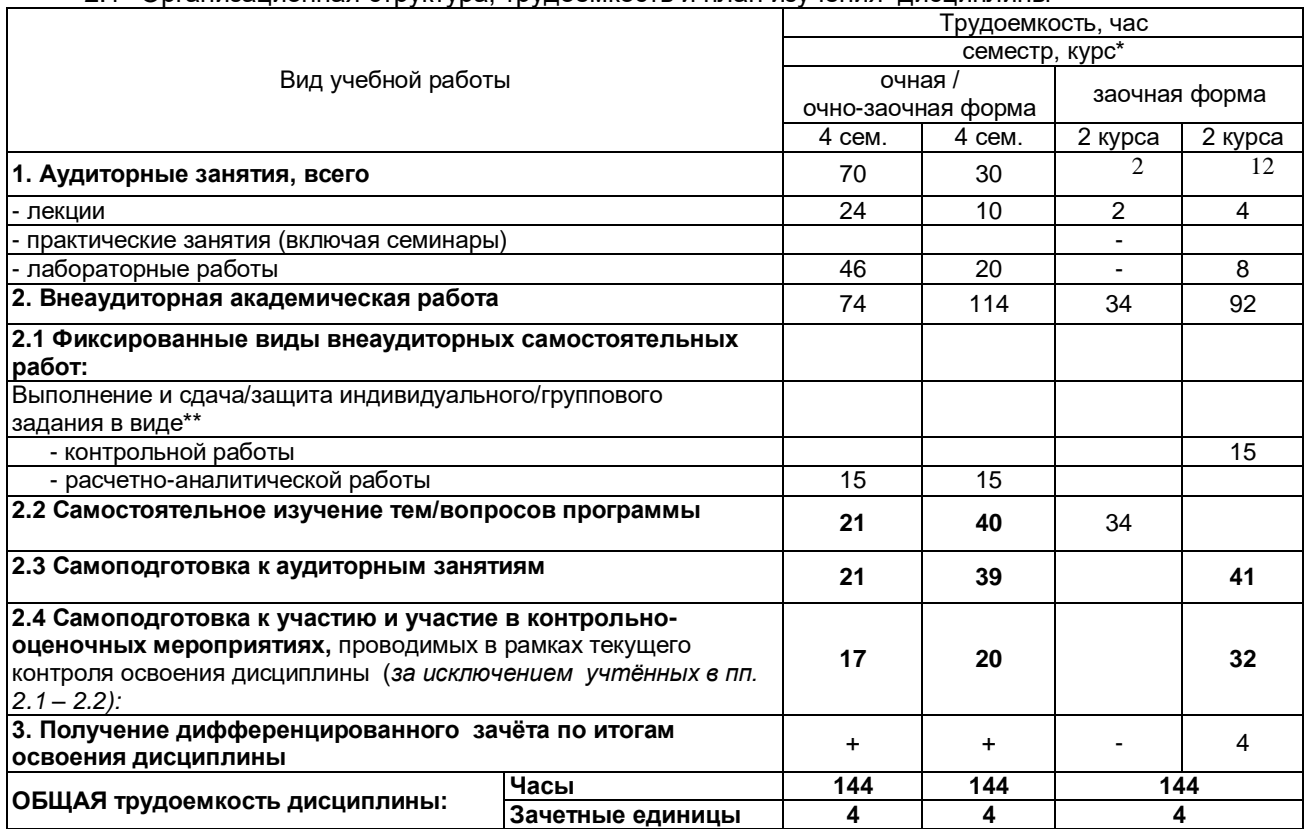

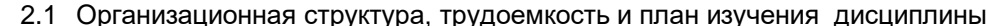

Примечание:

графической (расчетно-аналитической) работы и др.;

#### 2.2. Укрупнённая содержательная структура учебной дисциплины и общая схема её реализации в учебном процессе

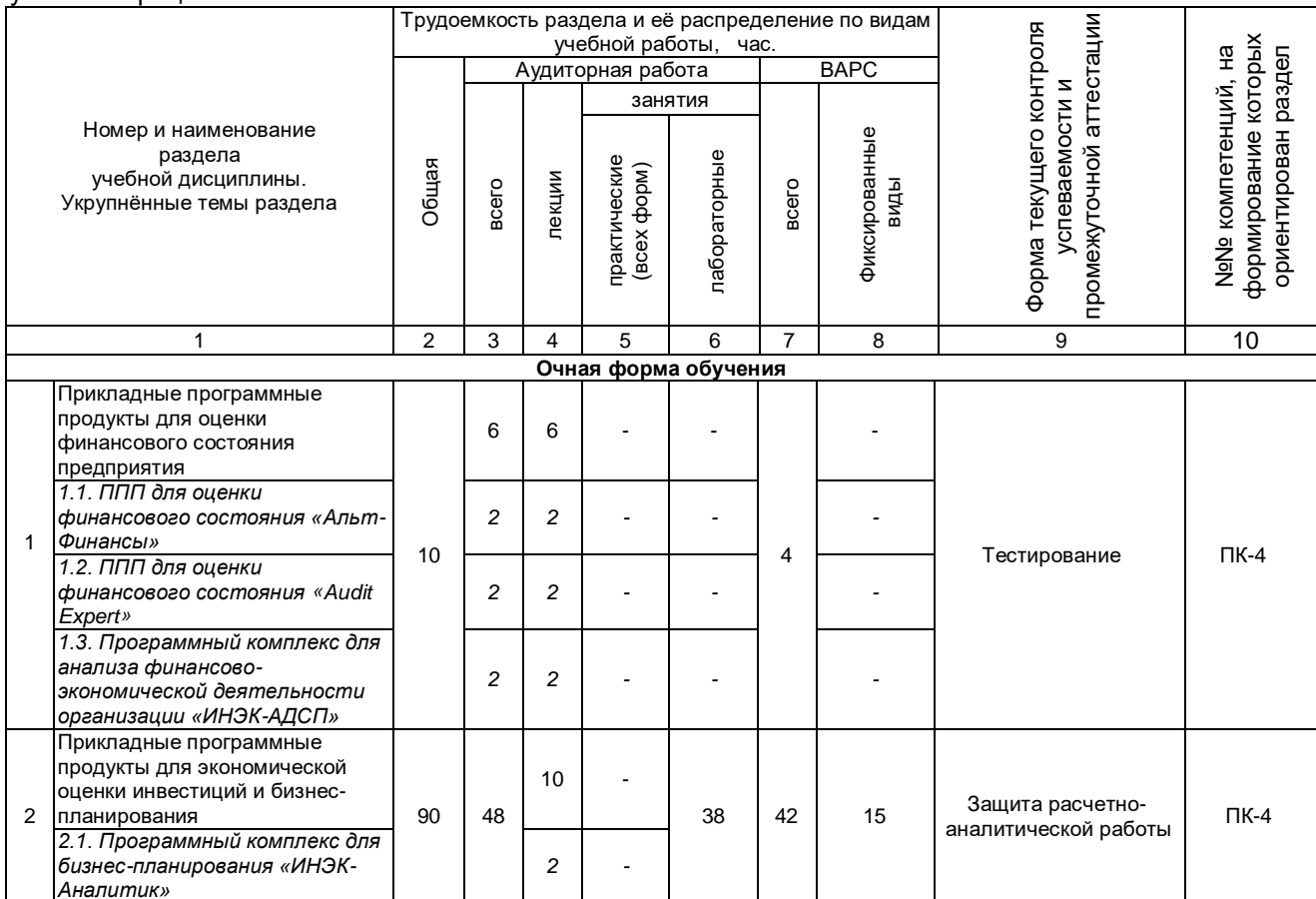

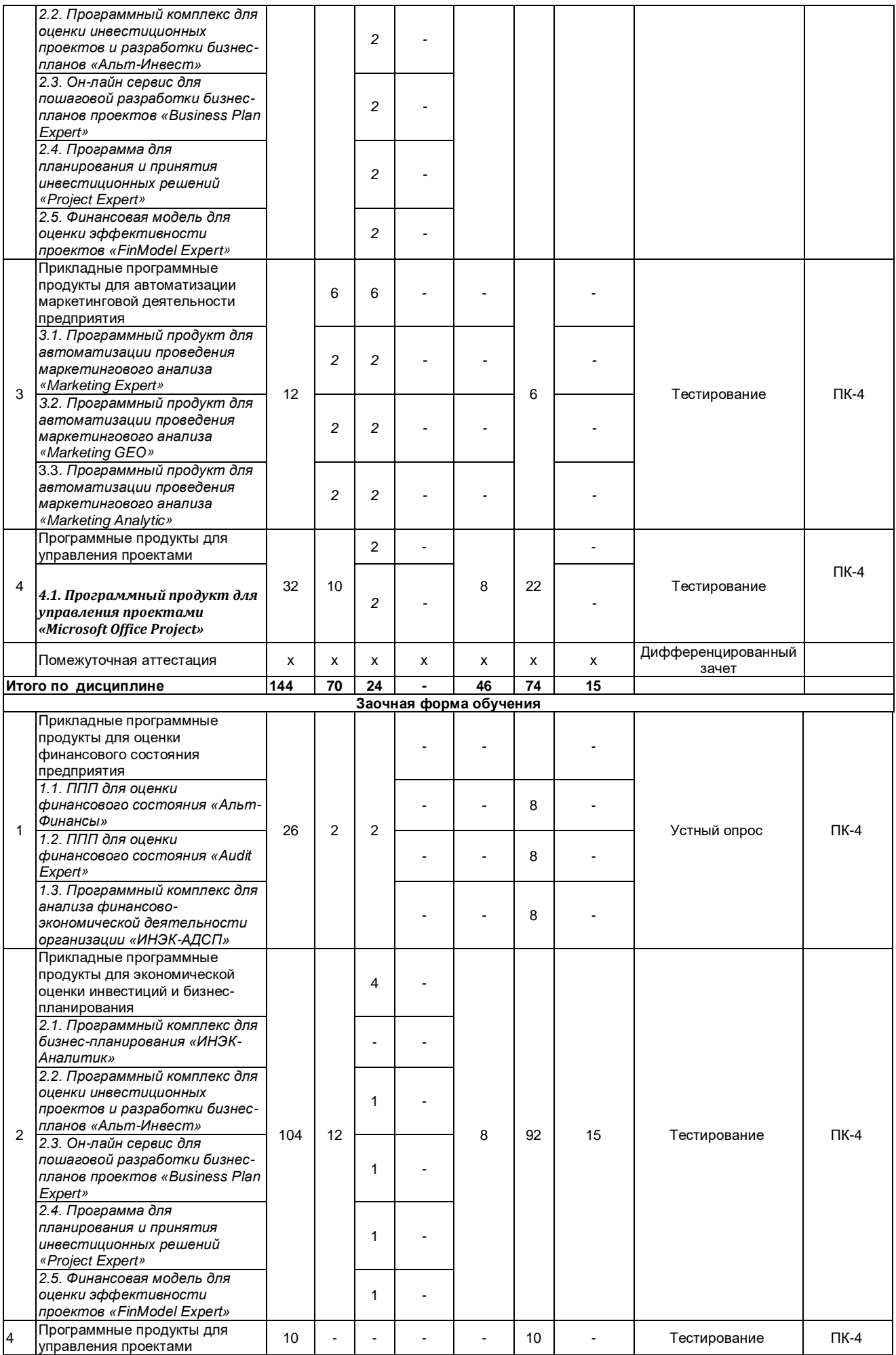

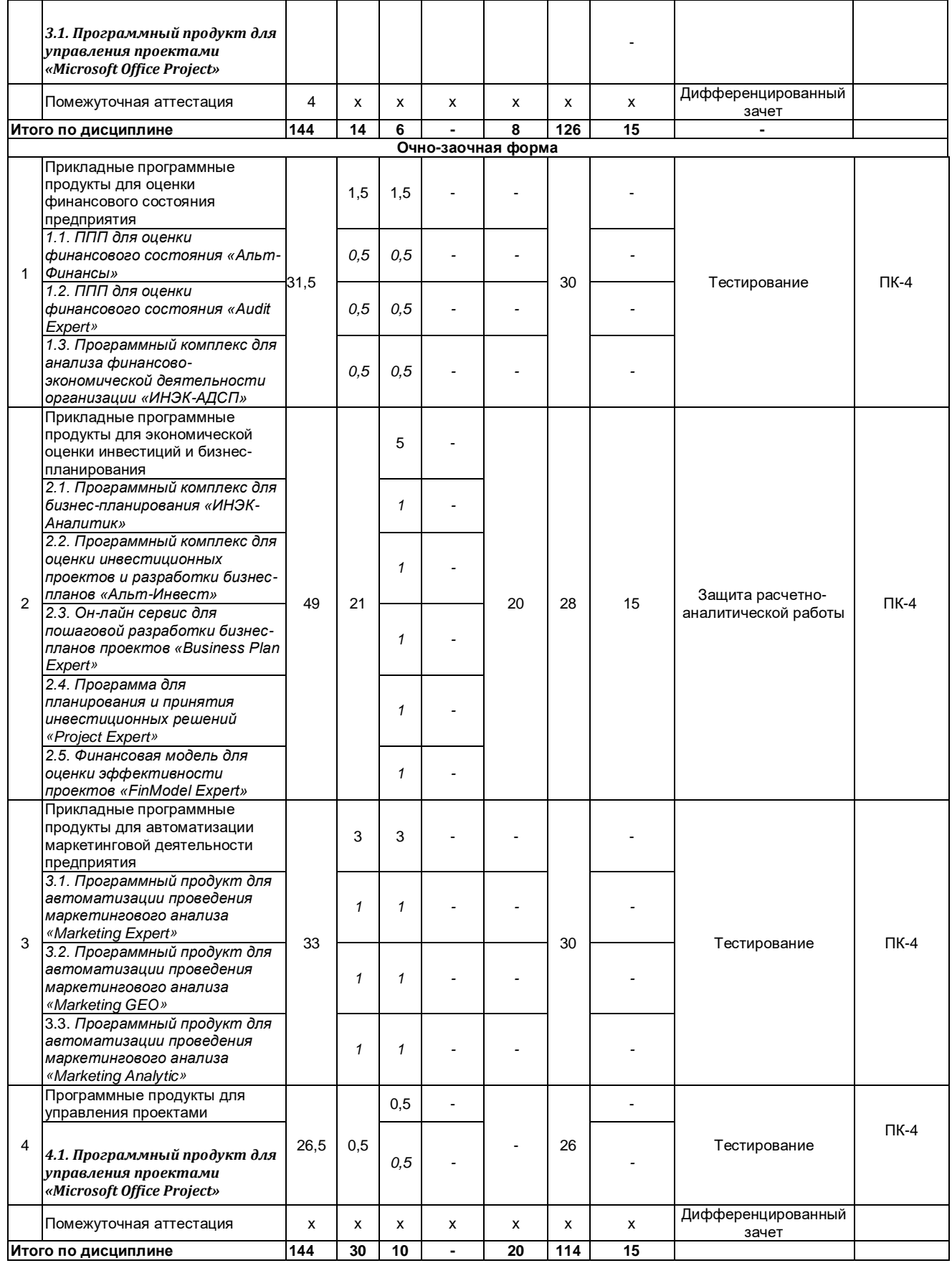

### **3. Общие организационные требования к учебной работе обучающегося**

## **3.1. Организация занятий и требования к учебной работе обучающегося**

Организация занятий по дисциплине носит циклический характер. По трем разделам предусмотрена взаимоувязанная цепочка учебных работ: лекция – самостоятельная работа обучающихся (аудиторная и внеаудиторная). На занятиях студенческая группа получает задания и рекомендации.

Для своевременной помощи обучающимся при изучении дисциплины кафедрой организуются индивидуальные и групповые консультации, устанавливается время приема выполненных работ.

 Учитывая статус дисциплины к её изучению предъявляются следующие организационные требования;:

- обязательное посещение обучающимся всех видов аудиторных занятий;
- ведение конспекта в ходе лекционных занятий;
- качественная самостоятельная подготовка к лабораторным занятиям, активная работа на них;
- активная, ритмичная самостоятельная аудиторная и внеаудиторная работа обучающегося;
- в случае наличия пропущенных обучающимся занятиям, необходимо получить консультацию по подготовке и оформлению отдельных видов заданий.

Для успешного освоения дисциплины, обучающемуся предлагаются учебно-информационные источники в виде учебной, учебно-методической литературы по всем разделам.

#### **4. Лекционные занятия**

Для изучающих дисциплину читаются лекции в соответствии с планом, представленным в таблице 3.

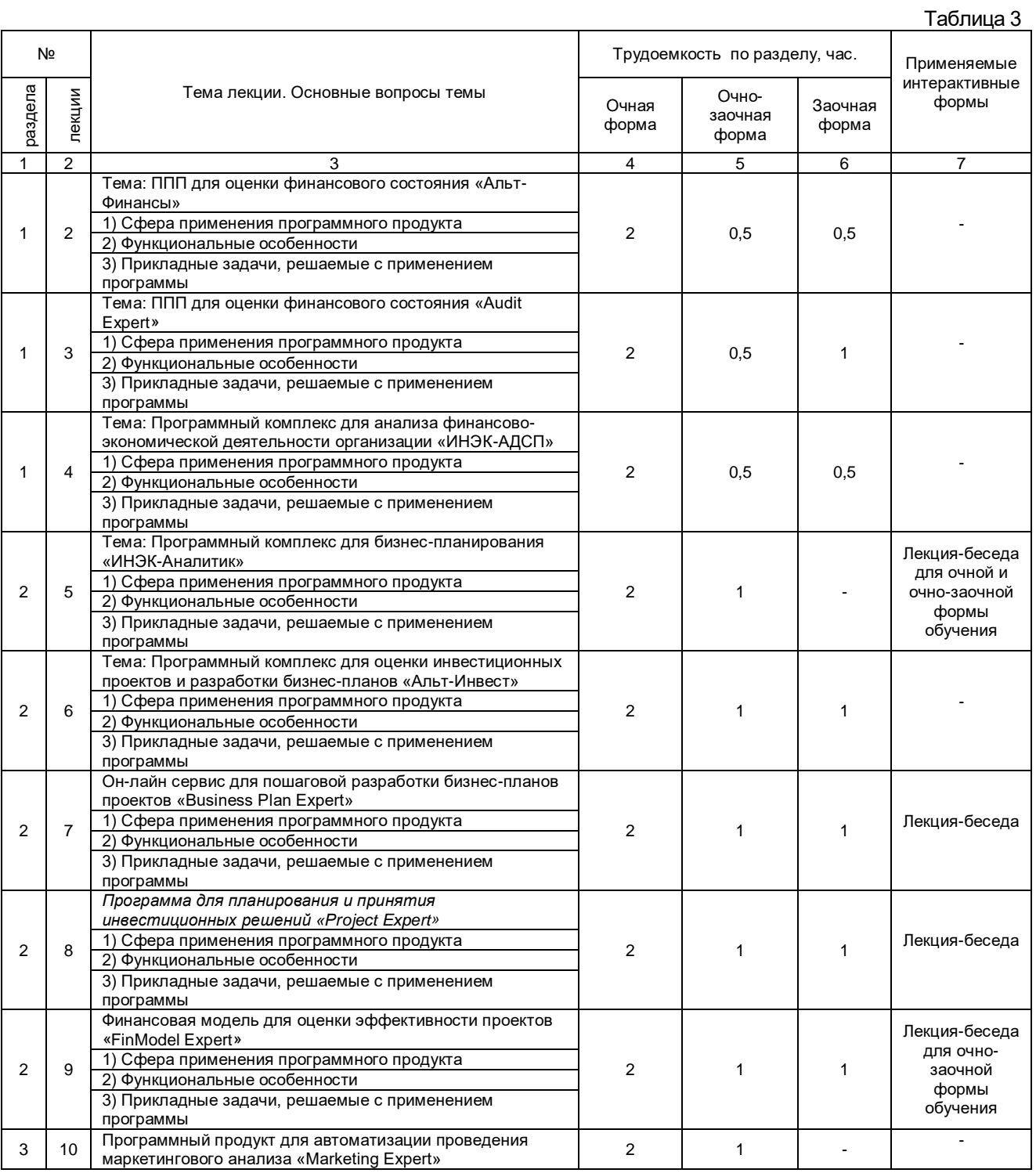

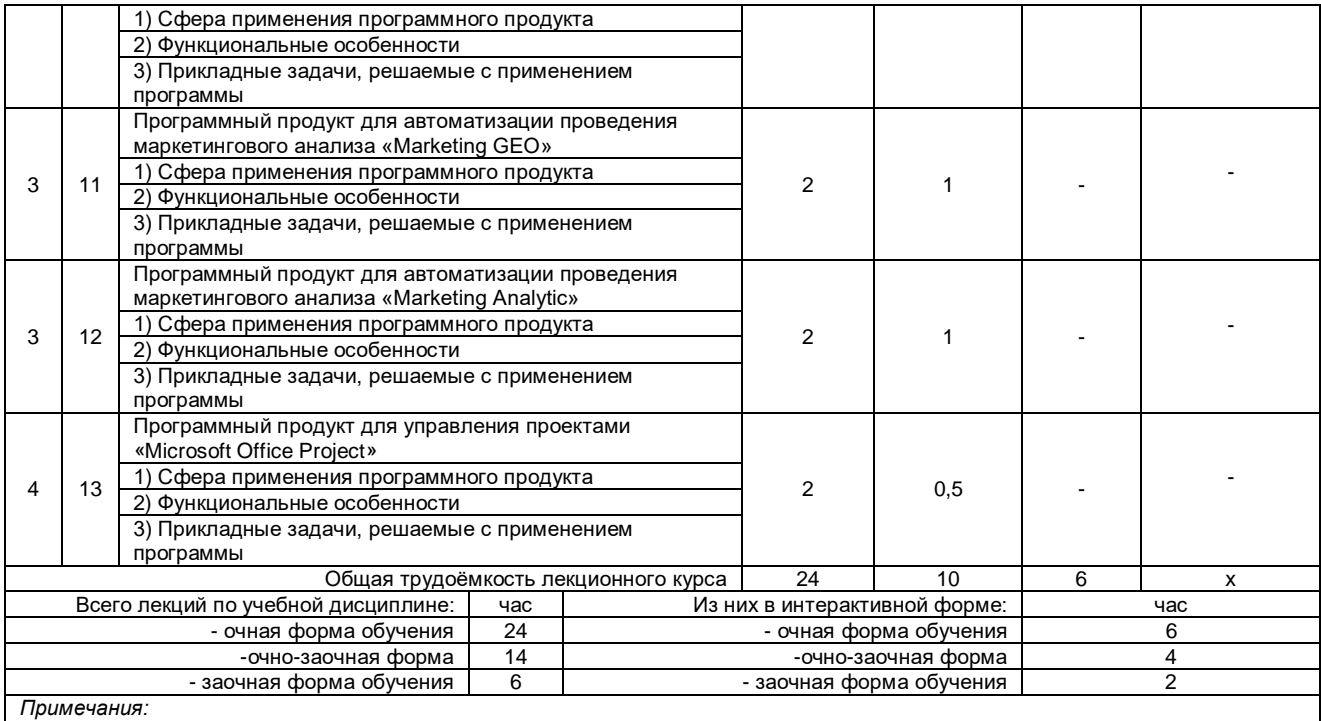

**-** материально-техническое обеспечение лекционного курса – см. Приложение 6.

- обеспечение лекционного курса учебной, учебно-методической литературой и иными библиотечно-информационными ресурсами и средствами обеспечения образовательного процесса – см. Приложения 1 и 2

#### **5 Лабораторный практикум. Примерный тематический план лабораторных занятий по разделам дисциплины**

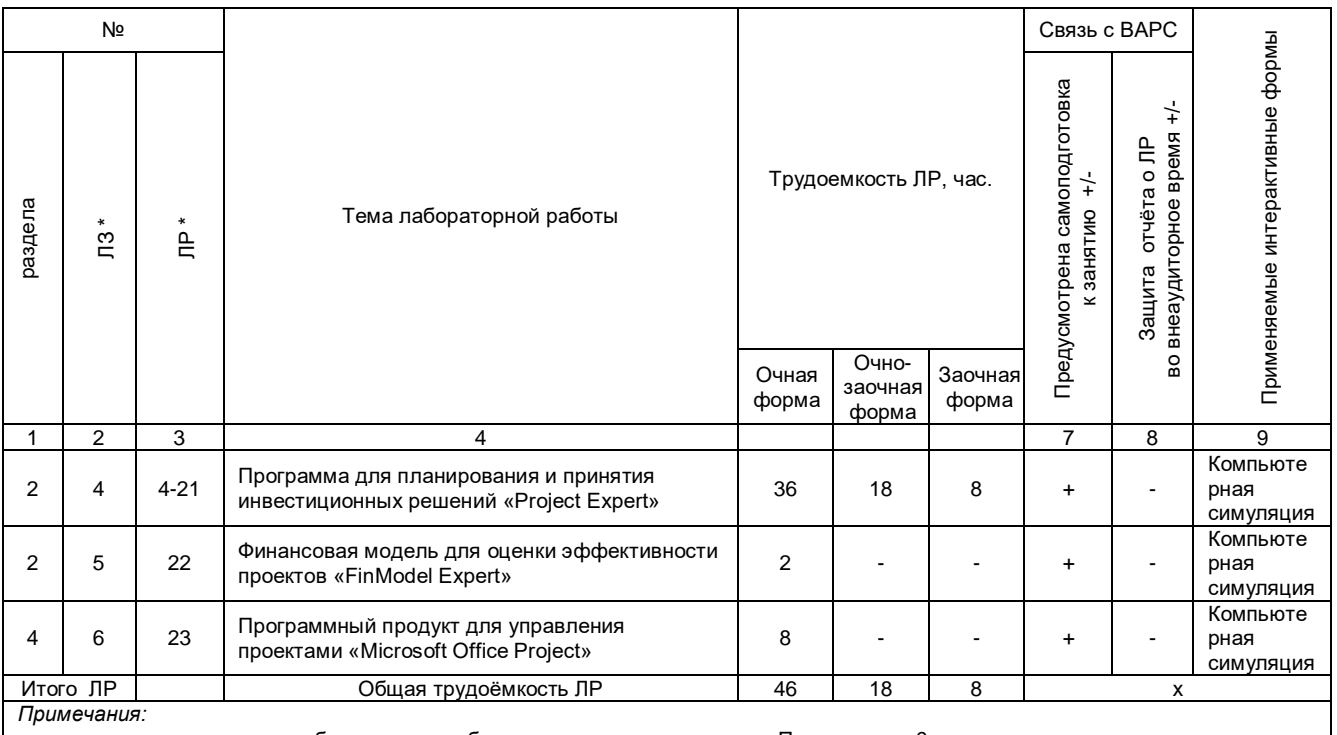

**-** материально-техническое обеспечение лабораторного практикума – см. Приложение 6

- обеспечение лабораторного практикума учебной, учебно-методической литературой и иными библиотечно-

информационными ресурсами и средствами обеспечения образовательного процесса – см. Приложение 1 и 2

### **6. Общие методические рекомендации по изучению отдельных разделов дисциплины**

При изучении конкретного раздела дисциплины, из числа вынесенных на лекционные и лабораторные занятия, обучающемуся следует учитывать изложенные ниже рекомендации. Обратите на них особое внимание при подготовке к аттестации.

Работа по теме, прежде всего, предполагает ее изучение по учебнику или пособию. Следует обратить внимание на то, что в любой теории, есть либо неубедительные, либо чересчур абстрактные, либо сомнительные положения. Поэтому необходимо вырабатывать самостоятельные суждения, дополняя их аргументацией, что и следует демонстрировать на занятиях. Для выработки самостоятельного суждения важным является умение работать с научной литературой. Поэтому работа по теме кроме ее изучения по учебнику, пособию предполагает также поиск по теме научных статей в научных журналах по экономике и финансам. Такими журналами являются: Финансы, Финансы и кредит и др. Выбор статьи, относящейся к теме, лучше делать по последним в году номерам, где приводится перечень статей, опубликованных за год.

Самостоятельная подготовка предполагает использование ряда методов.

1. Конспектирование. Конспектирование позволяет выделить главное в изучаемом материале и выразить свое отношение к рассматриваемой автором проблеме.

Техника записей в конспекте индивидуальна, но есть ряд правил, которые могут принести пользу его составителю: начиная конспект, следует записать автора изучаемого произведения, его название, источник, где оно опубликовано, год издания. Порядок конспектирования:

а) внимательное чтение текста:

б) поиск в тексте ответов на поставленные в изучаемой теме вопросы;

в) краткое, но четкое и понятное изложение текста;

г) выделение в записи наиболее значимых мест:

д) запись на полях возникающих вопросов, понятий, категорий и своих мыслей.

2. Записи в форме тезисов, планов, аннотаций, формулировок определений. **Bce** перечисленные формы помогают быстрой ориентации в подготовленном материале, подборе аргументов в пользу или против какого- либо утверждения.

3. Словарь понятий и категорий. Составление словаря помогает быстрее осваивать новые понятия и категории, увереннее ими оперировать. Подобный словарь следует вести четко, разборчиво, чтобы удобно было им пользоваться.

### Раздел 1. Прикладные программные продукты для оценки финансового состояния предприятия

### Краткое солержание

В технике эффективного менеджмента «Диагностика состояния предприятия» стоит на первом месте. Это объясняется тем, что при поиске скрытых резервов и расчете вариантов решения проблем, при построении или корректировке бюджета и принятии стратегических решений - всегда необходимо наличие исходной аналитической информации, которая позволит принять наиболее взвешенное управленческое решение. Именно диагностический анализ дает возможность предоставить эту информацию.

Организация аналитической работы на предприятии предполагает выполнение следующих работ:

1) сбор информации и оценку ее достоверности.

Выяснение основных моментов учетной политики предприятия:

- способа учета выручки от реализации;
- методов списания материалов и МБП (малоценных быстроизнашиваемых предметов);
- метода расчета незавершенного производства;
- метода учета запасов готовой продукции;
- методов распределения накладных расходов и др.;
- отбора данных из форм бухгалтерской отчетности за требуемый период;

2) перевод типовых форм бухгалтерской отчетности в аналитическую форму;

3) анализ структуры отчетов и динамики изменения:

4) расчет и группировка показателей по основным направлениям анализа;

5) анализ изменения показателей за исследуемый период;

6) выявление взаимосвязи между основными показателями. Интерпретация показателей;

7) подготовка заключения о финансовом состоянии предприятия. Определение «узких мест» и поиск резервов:

8) выработка рекомендаций по улучшению финансового состояния предприятия.

Наиболее известные аналитические системы полностью автоматизируют со второго по восьмой этапы. Финансисту необходимо лишь подготовить исходную информацию.

Указанным принципам работы аналитических систем в наибольшей степени соответствуют такие программы, как Audit Expert, «Альт-эксперт», «ИНЭК-Аналитик», «БЭСТ-Ф».

Cистема Audit Expert - это инструмент для комплексного анализа финансового состояния и результатов деятельности предприятия. Базовой информацией для проведения анализа служат финансовые отчеты предприятия. Для более детального анализа можно также использовать дополнительную информацию: описание структуры активов, собственного капитала и долгов компании, специальные таблицы, формат которых пользователь может определить самостоятельно.

Программные продукты фирмы «ИНЭК», серии «Аналитик» позволяют не только частично автоматизировать работу финансово-экономических служб предприятия, но и использовать знания ведущих специалистов фирмы «ИНЭК» при решении сложных проблем в организации.

«Альт Финансы» позволяет пользователям использовать собственные методика анализа, с описанием алгоритмов расчета. Однако преимуществом «Альт Финансы» является простота операций при создании собственных методик анализа. Кроме того, стоит отметить, что бухгалтерский баланс и отчет о финансовых результатах формируется согласно стандартам GAAP (Generally Accepted Accounting Principles, США) и IAS (International Accounting Standards), которые приняты в странах ЕС, как на русском, так и английском языках. Следовательно, «Альт Финансы» удобен для применения тем компаниям, которые стремятся выйти на международный рынок.

#### Вопросы для самопроверки

1. Характеристика ППП для решения функциональных задач финансового менеджмента: ППП общего назначения, прикладные и специализированные ППП.

2. Технология решения задач финансового менеджмента с использованием ПЭВМ.

3. Применение ППП общего назначения для решения задач финансового менеджмента: анализа финансового состояния предприятия; автоматизации финансовых вычислений; анализа инвестиционных проектов; анализа операций с ценными бумагами; анализа финансовых операций в условиях риска и неопределенности: автоматизации финансового планирования и прогнозирования: автоматизации решения оптимизационных задач.

4. Audit Expert в работе аудитора.

5. Audit Expert: финансовый анализ деятельности предприятия.

6. Audit Expert: решение задач анализа финансового состояния заемщика.

7. Как учитывать отраслевую и хозяйственную специфику деятельности предприятий; Использовать методику ИНЭК;

8. Как реализовывать собственные методики финансового анализа;

9. Как получать практически все регламентируемые законодательством методики финансового анализа по финансовому оздоровлению, оценки унитарных предприятий, АО с долей государственной собственности;

10. Как рассчитывать экономическую лобавленную стоимость (EVA):

11. Как консолидировать и анализировать финансовую отчетность предприятий, входящих в холдинги и финансово-промышленные группы:

12. Сравнение и ранжирование предприятия по различным показателям.

### Раздел 2. Прикладные программные продукты для экономической оценки инвестиций и бизнес-планирования

#### Краткое содержание

Сегодня многие промышленные предприятия находятся в кризисном положении, которое усугубляется возможностью введения внешнего управления или конкурсного производства. Единственным способом избежать этого является объективный анализ допущенных ошибок, разработка антикризисных мероприятий и плана стратегического развития в среднесрочной и долгосрочной перспективе. Привлечение внешнего финансирования для развития предприятий становится сегодня наиболее актуальной задачей. Анализ экономической ситуации в стране показывает, что, несмотря на кризисное состояние экономики, создаются определенные предпосылки для прямых инвестиций в промышленность. Очевидно, что основой инвестиционного процесса, скорее всего, будет развитие малых и средних предприятий, так как риск вложение средств в этот сектор инвестиций значительно ниже, чем финансирование крупных промышленных предприятий.

инвестиционной привлекательности предприятий Для оценки  $\mathsf{M}$ эффективности предполагаемых инвестиций, как правило, требуется группа экспертов, обладающих специальными знаниями в различных областях экономики (маркетинг, финансовый и управленческий учет, инвестиции, налоговое планирование и т.д.). Такими кадрами обладают консалтинговые фирмы, которые оказывают такого рода услуги предприятиям. Однако стоимость этих услуг сегодня многим предприятиям недоступна.

Поэтому единственной возможностью, самостоятельно, рассчитать и проанализировать инвестиционный проект, провести анализ финансово-хозяйственной деятельности для оценки инвестиционной привлекательности своего предприятия, разработать стратегический план развития, помощью собственных специалистов, является их обучение современным методам  $\mathbf{c}$ инвестиционного проектирования и использование специальных компьютерных программ, которые в той или иной степени помогают решить поставленные задачи.

Сегодня на российском рынке существует около десятка компьютерных программ для расчета и сравнительного анализа инвестиционных проектов, как отечественных, так и зарубежных. Среди отечественных можно назвать - " Project Expert " фирмы "ПРО-ИНВЕСТ КОНСАЛТИНГ", "Инвестор" фирмы "ИНЭК", "Альт-Инвест" фирмы "Альт" (Санкт-Петербург), FOCCAL фирмы "ЦентрИнвестСофт", "ТЭО-ИНВЕСТ" Института проблем управления РАН; среди зарубежных - COMFAR (Computer Model for Feasibility Analysis and Reporting) u PROPSPIN (Project Profile Screening and Pre-appraisal Information system), созданные в UNIDO - Организации Объединенных Наций по промышленному развитию.

### Вопросы для самопроверки

1. Финансовые показатели и показатели эффективности инвестиций.

2. Финансовая модель проекта и компании.

3. Финансирование проекта. Оценка потребности в капитальных вложениях и оборотном капитале.

4. Оценка инвестиционных проектов.

5. Оценка рисков инвестиционных проектов.

6. Оценка стоимости бизнеса.

7. Контроль показателей эффективности проекта в ходе и по итогам его реализации.

8. Сервисные возможности и удобство освоения.

9. Оценка эффективности капитальных вложений

- 10. Структура модели
- 11. Принципы и допущения

#### Раздел 3. Прикладные программные продукты для автоматизации маркетинговой деятельности предприятия

#### Краткое содержание

Характеризуя в целом состояние маркетингового ПО, необходимо отметить, что до настоящего времени ни в мире, ни в России не создано ни одной системы, автоматизирующей маркетинг в полной мере. Задачу автоматизации решают множество программ, ассортимент которых достаточен для того, чтобы автоматизировать большинство задач маркетинга; при этом некоторые программы могут заменять и дополнять друг друга.

На информационном рынке России для нужд маркетологов представлен широкий спектр программных продуктов и информационно-аналитических систем. Классифицировать эти программы можно с разных точек зрения. Но в первую очередь их можно разделить на следующие три категории:

1) специализированные программные продукты, предназначенные исключительно для специалистов в области маркетинга:

2) неспециализированные программные продукты, решающие помимо маркетинговых и другие аналитические задачи;

3) информационные системы, не являющиеся готовыми программными продуктами, а работающие через Web-браузер.

Унифицированные маркетинговые информационные системы (МИС), представляющие собой проблемно ориентированные ППП для автоматизации определенной функциональной области маркетинговой деятельности (Marketing Analytic, Marketing GEO, Marketing Expert).

Важнейшим принципом успешного внедрения на предприятии систем автоматизации маркетинга является комплексный подход, учитывающий все стороны взаимодействия отдельных частей системы и обмена информацией с другими элементами системы автоматизации предприятия в целом.

В качестве единой платформы для автоматизации маркетинговых процессов предприятия (начиная от сбора и анализа информации о клиентах, и заканчивая составлением планов, бюджетов, управлением маркетинговыми ресурсами, производством и анализом маркетинговой эффективности) может служить класс программных продуктов Integrated Marketing Management (IMM -Интегрированное управление маркетингом).

### Вопросы для самопроверки

- 1. Что такое автоматизация маркетинга и зачем она нужна.
- 2. Что такое автоматизация маркетинга и зачем она нужна.
- 3. Какие процессы маркетинга стоит автоматизировать.
- 4. Как внедрить автоматизацию маркетинга.
- 5. Как выбрать подходящее решение для автоматизации маркетинга.

#### Раздел 4. Программные продукты для управления проектами

### Краткое содержание

Программное обеспечение для управления проектами помогает руководителям проектов и командам выполнять требования клиентов и управлять ограничениями по времени, бюджету и объему работ. Это бизнес-приложение предоставляет определенные преимущества, особенно если оно правильно выбрано в соответствии с требованиями организации.

Инструменты управления проектами расширяют свои функции и расширяют свои границы в сочетании с другими возможностями, что еще больше усложняет процесс выбора для пользователя. Мы составили список лучших программных продуктов для управления проектами для различных отраслей и потребностей бизнеса, чтобы помочь вам в этом важном процессе выбора.

Microsoft Project Professional (2019) 16.0.11001.20074 - это мощная и надежная платформа, предназначенная для управления проектами и их анализа. Он обеспечивает простое планирование и совместную работу, установление приоритетов задач и визуально привлекательные презентации, которые позволяют командам быть более эффективными и продуктивными.

Microsoft Project Professional является частью семейства Microsoft Office, но он никогда не поставлялся с пакетом. Несмотря на то, что продукт поставляется в индивидуальной упаковке, он сохраняет внешний вид выпуска Office, с стильным, профессиональным внешним видом и практичным подходом, основанным на ленточном интерфейсе. То, что делает его лучшим продуктом, - это гибкость, которая достигается благодаря интуитивно понятному и удобному управлению.

Менеджерам проектов помогают разрабатывать планы, выделяя различные ресурсы с возможностью отслеживать общую эволюцию задач. Это приводит к эффективному анализу рабочей нагрузки, которая является ключом к успешному управлению бюджетом, назначенным для<br>конкретного проекта. Кроме того, функция Team Planner помогает руководителям проектов предвидеть проблемы, которые могут повлиять на график, позволяя им вносить необходимые изменения до того, как будут затронуты рабочие нагрузки.

Совместное использование облегчается с помощью функции Lync, которая позволяет мгновенные звонки или обмен сообщениями между участниками проекта. Кроме того, к проектам можно получить доступ практически из любого места через интеграцию Office 365 и SharePoint. Наконец, что не менее важно, менеджеры могут полагаться на встроенные функции презентации, которые можно использовать для выделения наиболее сильных сторон проекта при его оценке заинтересованными сторонами или руководителями.

### Вопросы для самопроверки

- 1. Что такое портфель проектов?
- 2. Что такое управление проектами?
- 3. Какие характеристики критичны лля менелжера проекта?
- 4. Существуют ли связи между управлением проектами, программами и портфелями?

5. Какие технические требования рассматриваются при выборе автоматизированной системы управления проектами?

6. Какие управленческие требования рассматриваются при выборе автоматизированной системы управления проектами?

7. Каким требованиям должен удовлетворять пользовательский интерфейс?

8. Какие возможности по управлению данными должны предоставлять системы управления проектами?

9. Какие требования предъявляются к возможностям календарного планирования?

10. Сформулируйте требования к совместной работе.

11. Чем определяется набор технических требований, предъявляемых к системам управления проектами?

12. Какие функции должны реализовываться в системе управления проектами?

13. Опишите процедуру выбора системы управления проектами.

14. Исходя из чего, формируется список критериев для выбора системы управления проектами?

### Процедура оценивания

После изучения каждого раздела проводится рубежный контроль. Рубежный контроль осуществляется с целью определения качества проведения образовательных услуг по дисциплине. для оценки степени достижения обучающимися состояния, определяемого целевыми установками дисциплины, а также для формирования корректирующих мероприятий. Рубежный контроль осуществляется по разделам дисциплины в соответствии с планом. Рубежный контроль состоит из выполнения тестов по разделам дисциплины.

### Шкала и критерии оценивания ответов на вопросы рубежного контроля

Результаты рубежного контроля определяют оценками.

- Оценка «отлично», если количество правильных ответов от 81-100%.
- Оценка «хорошо», если количество правильных ответов от 71-80%.
- Оценка «удовлетворительно», если количество правильных ответов от 61-70%.
- Оценка «неудовлетворительно», если количество правильных ответов менее 60%.

#### 7.1. Рекомендации по написанию расчетно-аналитической работы для очной и очно-заочной формы обучения

Учебные цели, на достижение которых ориентировано выполнение расчетноаналитической работы:

1) получить целостное представление о программе разработки бизнес-планов и оценки инвестиционных проектов;

2) закрепить следующие навыки:

- навыки проведения научных исследований в области анализа предприятия;

- навыки применения достижений науки в области анализа предприятия;

- навыки определения взаимосвязи текущего состояния предприятия и решений, принимаемых аппаратом управления предприятием;

- навыки анализа фаз внедрения инвестиционных проектов;

3) получить первичный опыт проведения анализа и оценки реализации инвестиционных проектов предприятия с помощью профессиональных компьютерных программ.

### Учебные задачи, которые должны быть решены обучающимся в рамках выполнения реферата:

1) самостоятельно оценить финансовое состояние и разработать бизнес-план;

2) оформить результаты анализа в виде выводов по каждой группе показателей и в целом по ситуации, сложившейся на предприятии с помощью профессиональных компьютерных программ:

3) по результатам анализа финансового состояния и оценки возможности реализации инвестиционного проекта предприятия, продемонстрировав при этом надлежащий уровень достижения учебных целей расчетно-аналитической работы.

### ПРИМЕРНАЯ ТЕМАТИКА расчетно-аналитической работы

Расчетно-анапитическая работа выполняется кажлым бакалавром инливилуально, но по елиной теме и елиному заланному преполавателем апгоритму.

Наименование темы расчетно-аналитической работы: «Анализ финансового состояния и оценка возможности реализации инвестиционного проекта при помощи компьютерной программы». Исходные данные для выполнения PAP выдаются преподавателем.

### Этапы работы над расчетно-аналитической работой

Анализ всех показателей должен проводиться в динамике за три предыдущих года.

Основные разделы выполнения РАР должны быть изложены в следующей последовательности. 1. Построение молепи:

2. Определение потребности в финансировании:

- 3. Разработка стратегии финансирования:
- 4. Анализ эффективности проекта;
- 5. Формирование и печать отчетов;
- 6. Контроль реализации проекта

7. Общий вывод по результатам проекта, для улучшение финансового состояния предприятия.

При работе над разделами:

- 1. Построение модели;
- 2. Определение потребности в финансировании:
- 3. Разработка стратегии финансирования;
- 4. Анализ эффективности проекта;

бакалавр должен руководствоваться наработками по самостоятельно изученной теме «Программа для планирования и принятия инвестиционных решений «Project Expert».

В заключении РАР обучающийся должен написать общий вывод по результатам проекта, для улучшение финансового состояния предприятия, дать соответствующие рекомендации.

Титульный лист заполняется по единой форме (Приложение 1).

Оглавление (план, содержание) включает названия всех разделов (пунктов плана) РАР и номера страниц, указывающие начало этих разделов в тексте.

Макет-образец содержания РАР

### **СОДЕРЖАНИЕ**

4. Анализ эффективности проекта ………………………………………………

5. Формирование и печать отчетов ………………………………………………………

- 6. Контроль реализации проекта …………………………………
- 7. Общий вывод по результатам проекта, для улучшение финансового состояния предприятия

состояния……………………………………………….

Приложения………………………………………………………………………………..

*Введение.* В этой части расчетно-аналитической работы обосновывается актуальность выбранной темы, формулируются цели работы и основные вопросы, которые предполагается раскрыть в РАР, указываются используемые материалы и дается их краткая характеристика с точки зрения полноты освещения избранной темы. Объем введения не должен превышать 1-1,5 страницы.

*Основная часть* расчетно-аналитической работы состоит из 6 разделов.

Здесь достаточно полно и логично излагаются главные положения в используемых источниках, раскрываются все пункты плана с сохранением связи между ними и последовательности перехода от одного к другому.

Автор должен следить за тем, чтобы изложение материала точно соответствовало цели и названию главы (параграфа). Материал в работе рекомендуется излагать своими словами, не допуская дословного переписывания из литературных источников. В тексте обязательны ссылки на первоисточники, т.е. на тех авторов, у которых взят данный материал в виде мысли, идеи, вывода, числовых данных, таблиц, графиков, иллюстраций и пр.

Работа должна быть написана грамотным литературным языком. Сокращение слов в тексте не допускается, кроме общеизвестных сокращений и аббревиатуры. Каждый раздел рекомендуется заканчивать кратким выводом.

*Общий вывод по результатам проекта, для улучшение финансового состояния предприятия*. В этой части обобщается изложенный в основной части материал, формулируются общие выводы, указывается, что нового лично для себя вынес автор РАР из работы над ним. Выводы делаются с учетом опубликованных в литературе различных точек зрения по проблеме рассматриваемой в РАР, сопоставления их и личного мнения автора. Раздел по объему не должно превышать 1,5-2 страниц.

*Приложения* могут включать графики, таблицы, расчеты. Они должны иметь внутреннюю (собственную) нумерацию страниц.

**Библиография** (список литературы) здесь указывается реально использованная для написания реферата литература, периодические издания и электронные источники информации. Список составляется согласно правилам библиографического описания.

### **Исходные данные для выполнения РАР**

Составить и проанализировать бизнес-план проекта по указанным данным: **Информация о проекте**  Название проекта: Производство шербета. Дата начала проекта: 01.01.20\_\_ Список продуктов: шербет, кг, начало продаж - 16.01.20\_\_ **Стартовый баланс**  Денежные средства 1 500 000 руб. Здания 1. Помещение стоимостью 4 200 000 руб., срок амортизации - 600 мес., износ - 30%. 2. Склад стоимостью 2 000 000 руб., срок амортизации - 360 мес., износ - 40%. 3. Лаборатория стоимостью 1 500 000 руб., срок амортизации - 480 мес., износ - 10%. Оборудование 1. Холодильник стоимостью 300 000 руб., срок амортизации - 120 мес., износ - 20%. 2. Рефрижератор стоимостью 1 500 000 руб., срок амортизации - 120 мес., износ - 10%. 3. Газель стоимостью 600 000 руб., срок амортизации - 120 мес., износ - 5%. 85

### **Календарный план**

1 этап - подготовка оборудования, длительность - 7 дней, ресурсы: 1. Оборудование для приготовления смеси стоимостью 160 000 руб.

2 этап - формирование запасов сырья, длительность - 7 дней, ресурсы:

1. Молоко цельное, л, 8 руб., 7000 л.

- 2. Сахар, кг, 20 руб., 2200 кг.
- 3. Эмульгаторы и стабилизаторы, кг, 165 руб., 40 кг.
- 3 этап производство, начало этапа 16.01.20\_\_, ресурсы:
- 1. Электроэнергия, кВт-час, 1,34 руб.
- 2. Люди, чел.-час, 20 руб.

# **План сбыта**

Цена 35 руб. за 1 кг.

Объем продаж: январь - 3564 кг, февраль - 7128 кг, март - 7128 кг, апрель - 10 692 кг, май - 14 256 кг, июнь - 17 820 кг, июль - 17 820 кг, август - 17 820 кг, сентябрь - 17 820 кг, октябрь - 12 464 кг, ноябрь - 7128 кг, декабрь - 7128 кг.

### **План производства**

Список материалов и комплектующих:

- 1. Молоко цельное, л, 8 руб., 0,666 л.
- 2. Сахар, кг, 20 руб., 0,220 кг.
- 3. Эмульгаторы, кг, 165 руб., 0,004 кг.
- 4. Электроэнергия, кВт-Час, 1,34 руб., 2,5 кВт-час.
- 5. Сдельная зарплата, чел.-час, 0,22 чел.-час. План по персоналу
- Директор 8000 руб., старший бухгалтер 5000 руб., водитель

рефрижератора - 4000 руб., водитель «Газели» - 3000 руб., уборщица -

2000 руб., лаборант - 2000 руб.

### **Процедура оценивания**

По итогам выполнения, преподавателю для проверки сдается оформленная РАР.

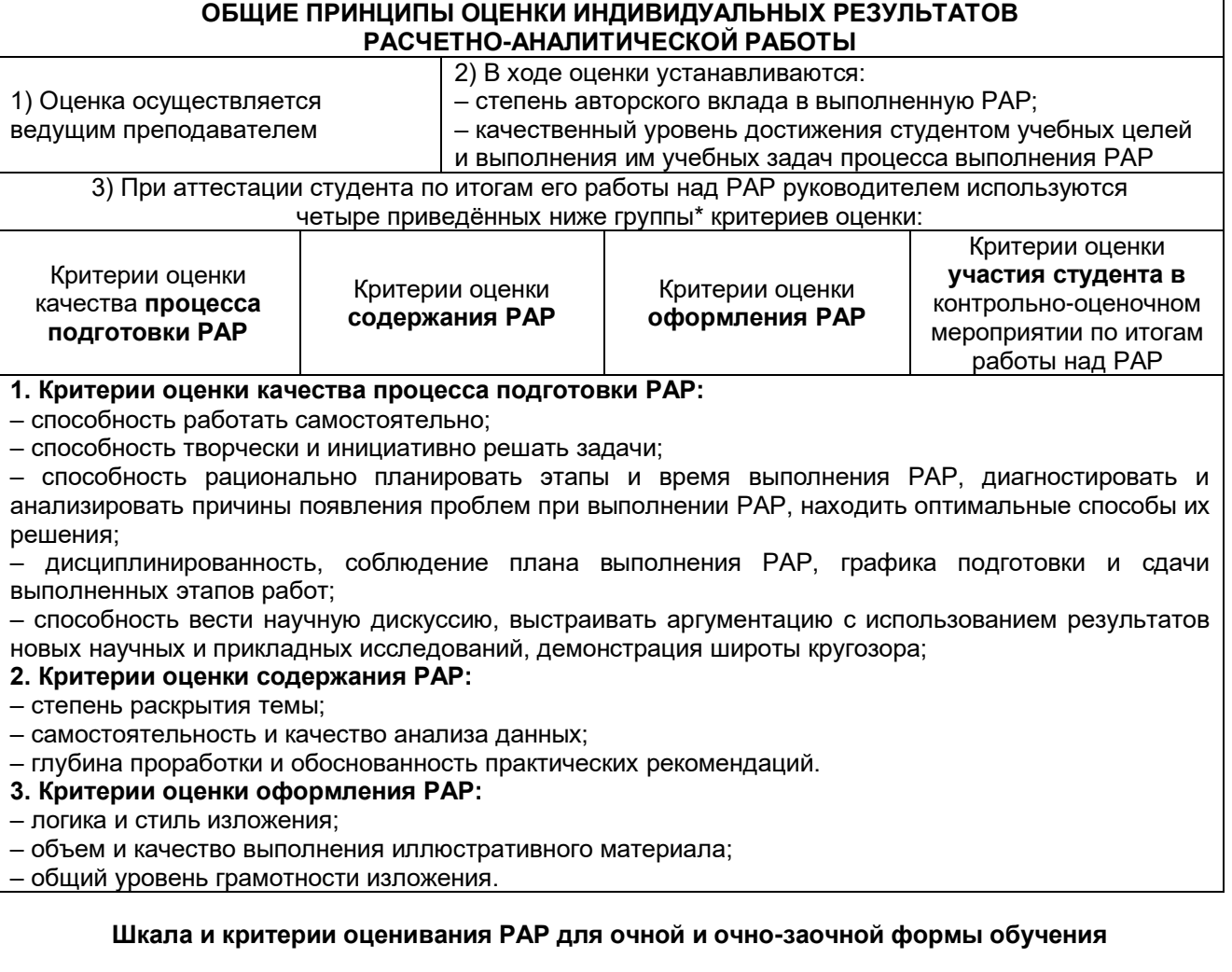

Оценка «зачтено» выставляется при соблюдении следующих условий:

- содержание РАР полностью соответствует ее теме;
- высокая/достаточная/приемлемая полнота и глубина раскрытия темы РАР;
- расчеты произведены правильно / расчеты произведены с небольшими недочетами;
- высокая/достаточная логика и глубина сделанных выводов;
- степень самостоятельности магистранта при подготовке РАР не вызывает сомнения;

- общие требования к оформлению РАР соблюдены полностью/ соблюдены на приемлемом уровне;

- уровень понимания бакалавром материала, отражённого в РАР, и уровень коммуникативных навыков, продемонстрированный магистрантом на круглом столе соответствует требуемому полностью/находится на приемлемом уровне.

Оценка «не зачтено» выставляется при соблюдении следующих условий:

- содержание РАР не соответствует ее теме;

- не приемлемая полнота и глубина раскрытия темы РАР;

- расчеты произведены неправильно;
- не приемлемая логика и глубина сделанных выводов;

- степень самостоятельности бакалавра при подготовке РАР вызывает сомнения;

- общие требования к оформлению РАР не соблюдены;

- уровень понимания бакалавром материала, отражённого в РАР, и уровень коммуникативных навыков, не соответствует минимально требуемому.

Оценка по расчетно-аналитической работе расписывается преподавателем в оценочном листе. (Приложение 2)

#### **7.2.1 Перечень заданий для контрольных работ обучающихся заочной формы обучения**

Для всех студентов выдается одна общая тема для выполнения контрольной работы «Экономическая оценка инвестиционного проекта». Исходные данные для выполнения РАР выдаются преподавателем.

#### **Контроль реализации проекта**

В Project Expert 7 предусмотрены средства для ввода фактической информации о ходе реализации проекта. Актуальная информация может вводиться в программу ежемесячно. На основе введенных данных и плана формируется отчет о рассогласовании плановой и фактической информации, который может быть использован в процессе управления проектом.

#### **Задание**

Составить и проанализировать бизнес-план проекта по производству пирожков. **Информация о проекте**  Название проекта: Производство пирожков Дата начала: 01.01.20\_\_. Длительность: 1 год. Список продуктов: пирожок с рисом, шт., начало продаж: 14.01.20\_\_. **Стартовый баланс**  Денежные средства - 135 000 руб. Здания: цех стоимостью 500 000 руб., срок амортизации - 600 мес., процент износа - 40%. Оборудование: автомобиль 100 000 руб., срок амортизации - 120 мес., процент износа - 30%.

### **Календарный план**

1 этап - подготовка оборудования, длительность - 7 дней, ресурсы: Оборудование Ед. изм. Цена (руб) Электроплита шт 25000

2 этап - формирование запасов сырья, длительность - 6 дней, ресурсы:

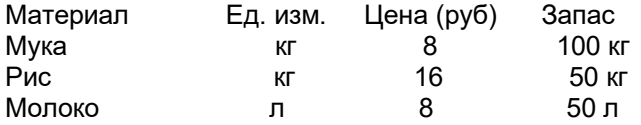

3 этап - производство, начало этапа - 14.01.20\_\_.

### **План сбыта**

Цена: 5 руб. за 1 шт. Объем продаж: январь - 5000 шт., февраль-декабрь по 10 000 шт.

#### **План производства**

#### **Список материалов и комплектующих**

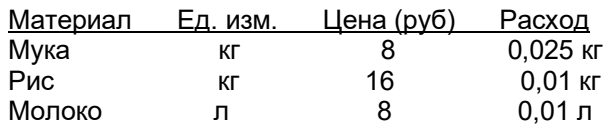

**Электроэнергия кВт-час 1,34 0,02 кВт-час** 

#### **Сдельная зарплата**

Операция Сумма (руб.) Выпечка 0,3 Продажа 0,2

### **План по персоналу**

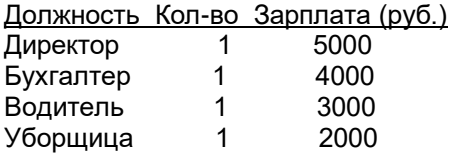

### **Создание проекта**

Запустить Project Expert и создать новый проект:

- Название: Производство пирожков
- Автор: Фамилия студента
- $\Box$  Дата начала: 01.01.20 (следующего года)
- Файл: Фамилия студента (сохраните файл в своей папке)

### **7.2.2 Рекомендации по оформлению контрольной работы**

Начинать знакомство с избранной темой лучше всего с чтения обобщающих работ по данной проблеме, постепенно переходя к узкоспециальной литературе.

На основе анализа прочитанного и просмотренного материала по данной теме следует составить тезисы по основным смысловым блокам, с пометками, собственными суждениями и оценками. Предварительно подобранный в литературных источниках материал может превышать необходимый объем контрольной работы, но его можно использовать для составления плана контрольной работы.

**Составление плана**. Автор по предварительному согласованию с преподавателем может самостоятельно составить план контрольной работы, с учетом замысла работы, либо взять за основу рекомендуемый план, приведенный в данных методических указаниях по соответствующей теме. Правильно построенный план помогает систематизировать материал и обеспечить последовательность его изложения.

Наиболее традиционной является следующая структура контрольной работы:

Тема работы:

«**«**Анализ финансового состояния и оценка возможности реализации инвестиционного проекта при помощи компьютерной программы»»

Содержание работы:

1.Титульный лист (стандартное оформление) Приложение 1.

2.Оглавление, составленное автоматически.

3.Введение(постановка задачи), в котором необходимо отразить цель работы и предмет исследования.

4.История становления рынка программных продуктов для автоматизации финансовой деятельности.

5.Обзор и анализ текущего состояния рынка (на основе заданных критериев), содержащий текстовую, числовую и графическую информацию, а также выявленные рейтинги ПП с использованием инструментов Word или Excel.

6.Заключение.

7.Список использованной литературы (названия сайтов, ссылки на литературу).

8.Приложения (тексты, таблицы).

*Титульный лист* заполняется по единой форме (Приложение 1).

*Содержание работы* (план, содержание) включает названия всех разделов (пунктов плана) контрольной работы и номера страниц, указывающие начало этих разделов в тексте контрольной работы.

*Введение.* В этой части контрольной работы обосновывается актуальность выбранной темы, формулируются цели работы и основные вопросы, которые предполагается раскрыть в контрольной работы, указываются используемые материалы и дается их краткая характеристика с точки зрения полноты освещения избранной темы. Объем введения не должен превышать 1-1,5 страницы.

*Основная часть.* Излагая содержание основной части работы необходимо последовательно раскрывать вопросы предложенного плана. Представление каждого вопроса (пункта плана) необходимо начинать с новой страницы.

Вопросы контрольной работы предполагают ответы в виде развернутого и полного изложения материала по существу конкретной инновации и прогноза или опыта ее реализации на основе изучения литературных источников или собственных расчетов. При этом, раскрывая содержание работы, необходимо делать ссылки на используемые источники информации.

Работа должна быть написана грамотным литературным языком. Сокращение слов в тексте не допускается, кроме общеизвестных сокращений и аббревиатуры. Каждый раздел рекомендуется заканчивать кратким выводом.

*Заключение* (выводы). В этой части обобщается изложенный в основной части материал, формулируются общие выводы, указывается, что нового лично для себя вынес автор контрольной работы из работы над ним. Выводы делаются с учетом опубликованных в литературе различных точек зрения по проблеме рассматриваемой в контрольной работе, сопоставления их и личного мнения автора контрольной работы. Заключение по объему не должно превышать 1,5-2 страниц.

*Список использованной литературы* (список литературы) здесь указывается реально использованная для написания контрольной работы литература, периодические издания и электронные источники информации. Список составляется согласно правилам библиографического описания.

*Приложения* могут включать графики, таблицы, расчеты. Они должны иметь внутреннюю (собственную) нумерацию страниц.

### **ШКАЛА И КРИТЕРИИ ОЦЕНИВАНИЯ**

Оценка «зачтено» выставляется обучающемуся при соблюдении следующих условий:

- содержание задания полностью соответствует ее теме;

- высокая/достаточная/приемлемая полнота и глубина раскрытия темы контрольной работы;

- степень самостоятельности обучающегося при подготовке контрольной работы не вызывает сомнения;

- общие требования к оформлению контрольной работы соблюдены полностью/ соблюдены на приемлемом уровне;

- уровень понимания обучающимся материала, отражённого в контрольной работе, соответствует требуемому полностью/находится на приемлемом уровне.

Оценка «не зачтено» выставляется обучающемуся при соблюдении следующих условий:

- содержание контрольной работы не соответствует ее теме;

- не приемлемая полнота и глубина раскрытия темы контрольной работы;

- степень самостоятельности обучающимся при подготовке контрольной работы вызывает сомнения;

- уровень понимания обучающимся материала, не соответствует минимально требуемому.

### **7.3. Рекомендации по самостоятельному изучению тем**

## **ВОПРОСЫ**

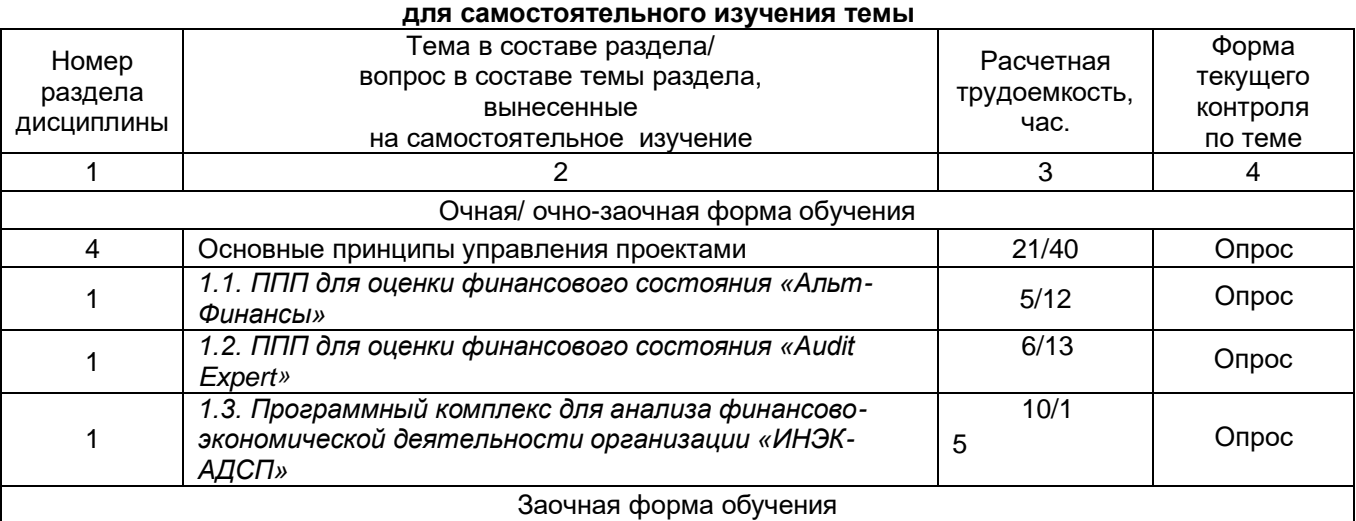

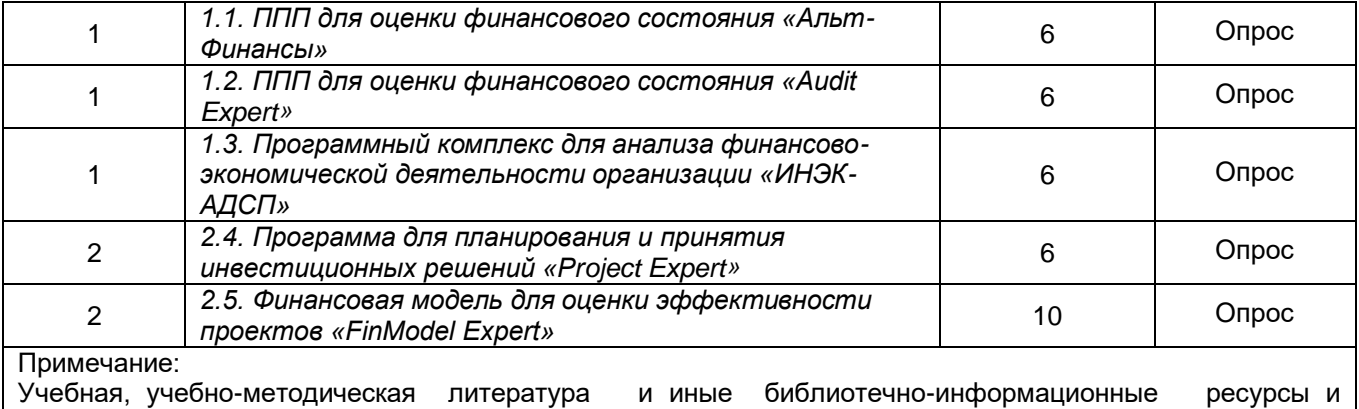

средства обеспечения самостоятельного изучения тем – см. Приложения 1, 2, 3, 4.

### **ОБЩИЙ АЛГОРИТМ самостоятельного изучения темы**

1) Ознакомиться с рекомендованной учебной литературой и электронными ресурсами по теме (ориентируясь на вопросы, выданные преподавателем для подготовки к лабораторному занятию) 2) Провести самоконтроль освоения темы по вопросам, выданным преподавателем

3) Подготовиться к предусмотренному контрольно-оценочному мероприятию по результатам самостоятельного изучения темы (опросу)

# **ШКАЛА И КРИТЕРИИ ОЦЕНИВАНИЯ ОПРОСА**

- оценка «зачтено» по самостоятельно изученной теме выставляется обучающемуся, если он, принимал активное участие в обсуждении темы на лабораторной занятии, а именно: выступил на лабораторном занятии по одному или нескольким вопросам темы, дал обоснованные ответы на вопросы, задавал вопросы по теме другим обучающимися.

- оценка «не зачтено» по самостоятельно изученной теме выставляется обучающемуся, если он, не принимал активное участие в обсуждении темы на лабораторном занятии, а именно: не выступил на лабораторном занятии по одному или нескольким вопросам темы, не дал обоснованные ответы на вопросы, не задавал вопросы по теме другим обучающимися.

### **8. Текущий (внутрисеместровый) контроль хода и результатов учебной работы студента**

### **8.1. Текущий контроль успеваемости**

В течение семестра, проводится текущий контроль успеваемости по дисциплине, к которому студент должен быть подготовлен.

Отсутствие пропусков аудиторных занятий, активная работа на лабораторных занятиях, общее выполнение графика учебной работы, подготовка и проведение тестирования, подготовка презентации (контрольной работы для заочной формы) являются основанием для получения положительной оценки по текущему контролю.

### **9. Промежуточная (семестровая) аттестация по курсу**

1) действующее «Положение о текущем контроле успеваемости, промежуточной аттестации обучающихся по программам высшего образования (бакалавриат, специалитет, магистратура) и среднего профессионального образования в ФГБОУ ВО Омский ГАУ»

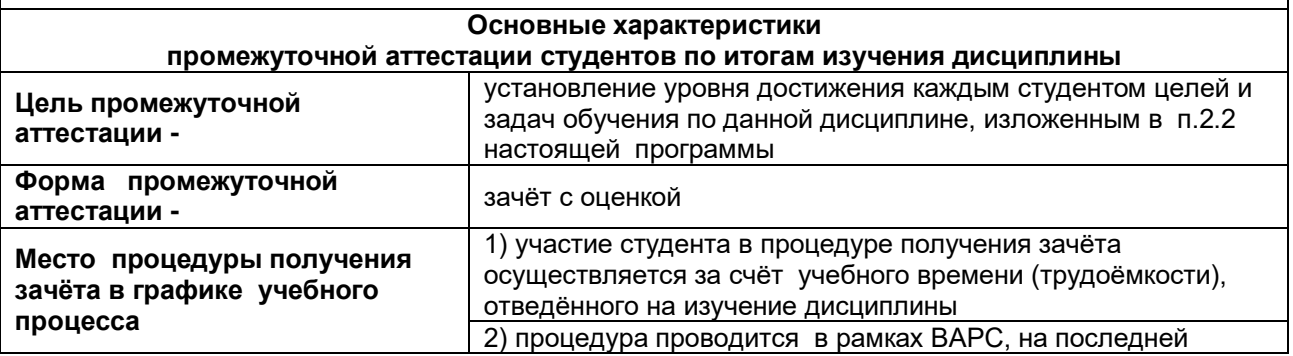

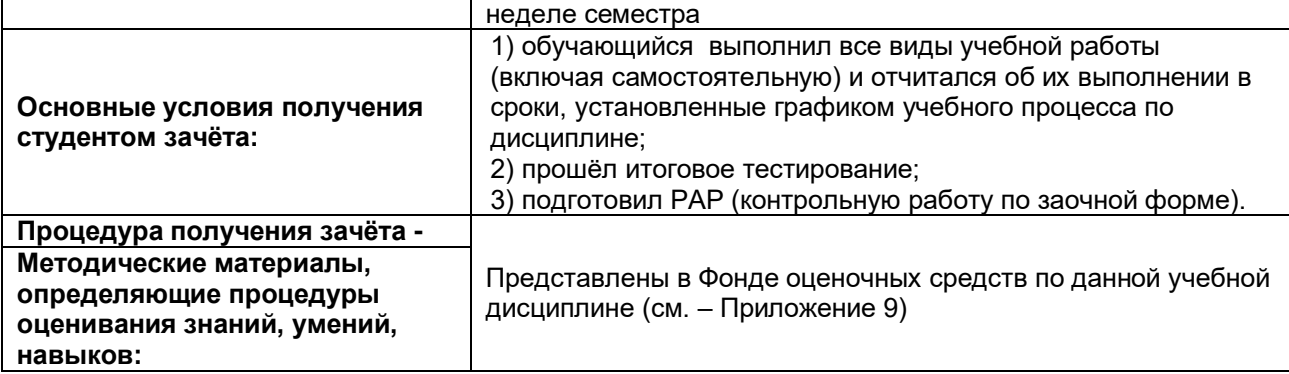

### 9.1 Заключительное тестирование по итогам изучения дисциплины

По итогам изучения дисциплины, обучающиеся проходят заключительное тестирование. Тестирование является формой контроля, направленной на проверку владения терминологическим аппаратом, современными информационными технологиями и конкретными знаниями в области фундаментальных и прикладных дисциплин.

### Бланк теста

Федеральное государственное бюджетное образовательное учреждение

### высшего образования

«Омский государственный аграрный университет имени П.А. Столыпина»

# Тестирование по итогам освоения дисциплины «Профессиональные компьютерные программы»

### Для обучающихся направления подготовки 38.03.01 - Экономика

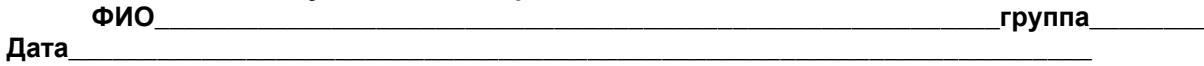

Уважаемые студенты!

Прежде чем приступить к выполнению заданий внимательно ознакомьтесь с инструкцией:

Отвечая на вопрос с выбором правильного ответа, правильный, на ваш взгляд,  $1<sub>1</sub>$ ответ (ответы) обведите в кружок.

 $2.$ За каждый верный ответ Вы получаете 1 балл, за неверный - 0 баллов. Максимальное количество полученных баллов 30.

Желаем удачи!

# ТЕСТОВЫЕ ВОПРОСЫ

для проведения заключительного контроля

#### $1.$ Горизонт расчета инвестиционного проекта в программе Project Expert устанавливается на вкладке «Проект» в разделе:

A) «Список продуктов»:

Б) «Заголовок»:

В) «Настройка расчета»: +

Г) «Отображение данных».

### 2. Окружение проекта в программе Project Expert описывается следующими разделами:

А) «Стартовый баланс», «Настройка расчета», «Инфляция», «Учетная ставка»;

Б) «Налоги», «Инфляция», «Валюта», «Настройка расчета»;

В) «Валюта», «Учетная ставка», «Инфляция», «Налоги»; +

Г) «Валюта», «Настройка расчета», «Инфляция», «Налоги».

#### 3. Максимальная расчетная длительность инвестиционного проекта в программе Project Expert составляет:

А) 2 года Б) 10 лет; В) 50 лет;

 $\Gamma$ ) 100 лет. +

## **4. Раздел «Список продуктов» на вкладке «Проект» предназначен для:**

А) отображения списка производимой по проекту продукции и цены за единицу продукции;

Б) отображения списка производимой по проекту продукции и затрат на единицу продукции;

В) отображения списка производимой по проекту продукции и даты начала продаж продукции; + Г) отображения списка производимой по проекту продукции и валюты, в которой измеряются продажи.

### **5. Информация об имуществе, которое имеется в распоряжении организации и будет использовано в реализации инвестиционного проекта, отражается:**

А) на вкладке «Компания» в разделе «Стартовый баланс»;

Б) на вкладке «Инвестиционный план» в разделе «Календарный план»;

В) на вкладке «Результаты» в разделе «Баланс»;

Г) на вкладке «Операционный план» в разделе «Материалы и комплектующие». +

### **6. Темпы роста или падения курса рубля по отношению ко второй валюте проекта устанавливаются:**

А) на вкладке «Проект» в разделе «Настройка расчета»;

- Б) на вкладке «Проект» в разделе «Отображение данных»;
- В) на вкладке «Окружение» в разделе «Валюта»; +
- Г) на вкладке «Окружение» в разделе «Инфляция».

### **7. В разделе «План сбыта» отражается следующая информация:**

- А) наименование продукции, цена в основной и дополнительной валюте проекта;
- Б) объем продаж и темпы изменения цены на продукцию; +
- В) объем продаж и цена в основной валюте проекта;

Г) объем продаж и расходы на продукцию.

### **8. В разделе «План производства» отображается следующая информация:**

А) наименование продукции и объемы ее производства;

- Б) наименование продукции и издержки на ее производство; +
- В) наименование продукции и цена реализации;

Г) список материалов и комплектующих и цена реализации продукции.

### **9. В разделе «План по персоналу» выделяются следующие категории персонала:**

А) основной, вспомогательный, наемный;

Б) управление, производство, обслуживание; +

В) управление, производство, маркетинг;

Г) производство, маркетинг, обслуживание.

### **10. В раздел «Общие издержки» все издержки по проекту распределены на следующие группы:**

А) инвестиционные, текущие, общие;

Б) переменные и постоянные;

В) управление, производство, обслуживание;

Г) управление, производство, маркетинг. +

### **11. Правильные утверждения относительно понятия системы:**

А) любая упорядоченная совокупность разнородных элементов именуется системой;

Б) качества и функции системы не тождественны сумме качеств и функций ее элементов; +

В) система может обладать принципиально новыми качествами (свойство синергичности); +

Г) систему можно рассматривать как совокупность некоторых подсистем (свойство иерархичности); +

Д) элементы системы связаны в единое целое (свойство целостности); +

Е) целенаправленное воздействие на систему, ведущее к изменению либо сохранению ее состояния, обеспечивается управлением. +

### **12. Информатизация как характерная черта научно-технического прогресса современного общества способствует:**

А) развитию инновационных информационных технологий; +

Б) повышению информационной культуры членов общества; +

В) снижению уровня безработицы и росту доходов населения;

Г) применению требований системного анализа в ходе решения прикладных задач; +

Д) формированию профессионально-ориентированных информационных комплексов, систем и пакетов -: Более полному удовлетворению запросов потребителей. +

### **13. Профессиональные компьютерные программы обеспечивают:**

А) применение комплексного подхода при решении профессионально-ориентированных задач; +

Б) оперативную аналитическую обработку все возрастающих потоков информации; +

- В) формирование условий для повышения информационной культуры индивидуумов; +
- Г) извлечение нетривиальных знаний из реляционных баз данных;
- Д) поддержку разработки и отладки программного обеспечения;
- Е) безопасность информационных ресурсов и разграничение доступа к ним;

#### **14. Общесистемное программное обеспечение направлено на: +: организацию и управление вычислительного процесса**

А) поддержку разработки и отладки прикладных программ, информационных систем, комплексов и пакетов; +

Б) обслуживание устройств и файловой системы; +

В) предоставление пользователям предметно-ориентированной справочной информации;

Г) реализацию возможностей просмотра и обработки Web-сайтов;

Д) решение профильных, узкоспециализированных задач обработки информации;

#### **15. Правильные утверждения относительно базовых терминологических понятий ПКП:**

А) процесс восприятия, передачи, обработки (преобразования) и использования информации называется информационным процессом; +

Б) информационный процесс предполагает наличие информационной системы; +

В) информационный процесс реализует формулу: Деньги →Товар →Деньги;

Г) информационная система предполагает наличие источника и потребителя информации; +

Д) архитектура информационной системы представляет собой концепцию, определяющую модель, структуру, выполняемые функции и взаимосвязь компонентов информационной системы; +

### **16. Информационная система предполагает наличие:**

А) источника информации -: стабильного финансирования; +

Б) среды передачи информации (канала связи); +

В) регулярного обновления средств вычислительной техники;

Г) потребителя информации. +

### **17. Совокупность процедур накопления и обработки данных в процессе получения искомой информации:**

А) алгоритм;

- Б) информационная технология; +
- В) программа;
- Г) прототип;
- Д) информационная система;
- Е) модель.

### **18. Информационные технологии включают в себя:**

А) только сбор информации;

Б) только хранение информации;

В) сбор, хранение, передачу, анализ и уничтожение информации;

Г) сбор, хранение, передачу, обработку информации; +

Д) дефрагментацию информации;

Е) только анализ информации;

### **19. Информационные технологии - это …**

А) совокупность методов, способов, средств, приемов и процедур решения типовых задач обработки данных; +

Б) концепция, определяющая модель, структуру, выполняемые функции и взаимосвязь компонентов информационной системы;

В) технические устройства, используемые при решении типовых задач обработки данных;

Г) способ организации труда разработчиков и пользователей при решении типовых задач обработки данных;

Д) совокупность информационных массивов и моделей их формирования.

#### **20. Современные информационные технологии связаны с применением: +: электронновычислительной техники**

- А) телекоммуникационных средств и систем связи; +
- Б) математических методов и моделей; +
- В) информационных баз и хранилищ данных; +
- Г) однопрограммных операционных систем;

Д) пакетного режима обработки данных.

### **21. Современные информационные технологии НЕ предусматривают:**

А) использование средств и систем обеспечения безопасности информации;

Б) разграничение доступа пользователей и процессов к информационным ресурсам;

В) формирование информационных бах и хранилищ данных;

Г) анализ и выдачу обработанных результатов потребителю;

Д) применение однопрограммных операционных систем; +

Е) использование пакетного режима обработки данных. +

### **12. Исторические причины коренного видоизменения и развития информационных технологий:**

А) появление письменности; +

- Б) становление и развитие математики и математических методов; +
- В) изобретение книгопечатания; +

Г) создание механических вычислительных устройств; +

Д) изобретение электричества, телефона, радио; +

Е) смена общественно-экономических формаций.

### **23. Совокупность процедур накопления и обработки данных в процессе получения искомой информации:**

А) алгоритм;

Б) информационная технология; +

В) программа;

Г) прототип;

Д) информационная система;

Е) модель.

### **24. Информационные технологии включают в себя:**

А) только сбор информации;

Б) только хранение информации;

В) сбор, хранение, передачу, анализ и уничтожение информации;

Г) сбор, хранение, передачу, обработку информации; +

Д) дефрагментацию информации;

Е) только анализ информации.

### **25. Информационные технологии - это …**

А) совокупность методов, способов, средств, приемов и процедур решения типовых задач обработки данных; +

Б) концепция, определяющая модель, структуру, выполняемые функции и взаимосвязь компонентов информационной системы;

В) технические устройства, используемые при решении типовых задач обработки данных;

Г) способ организации труда разработчиков и пользователей при решении типовых задач обработки данных;

Д) совокупность информационных массивов и моделей их формирования.

### **26. Современные информационные технологии связаны с применением:**

А) электронно-вычислительной техники; +

- Б) телекоммуникационных средств и систем связи; +
- В) математических методов и моделей; +

Г) информационных баз и хранилищ данных; +

Д) однопрограммных операционных систем;

Е) пакетного режима обработки данных.

### **27. Современные информационные технологии НЕ предусматривают:**

А) использование средств и систем обеспечения безопасности информации;

Б) разграничение доступа пользователей и процессов к информационным ресурсам;

В) формирование информационных бах и хранилищ данных;

Г) анализ и выдачу обработанных результатов потребителю;

Д) применение однопрограммных операционных систем; +

Е) использование пакетного режима обработки данных. +

### **28. Исторические причины коренного видоизменения и развития информационных технологий:**

А) появление письменности; +

Б) становление и развитие математики и математических методов; +

- В) изобретение книгопечатания; +
- Г) создание механических вычислительных устройств; +
- Д) изобретение электричества, телефона, радио; +

Е) смена общественно-экономических формаций.

### 29. Правильные утверждения относительно понятия информационных технологий (ИТ):

A) толчком к развитию ИТ всегда были и являются потребности практики - расширение торговли, развитие астрономии, мореплавания, промышленности, других отраслей хозяйствования; + Б) современные ИТ базируются на применении средств ЭВТ, телекоммуникационных средств и систем связи; +

В) современные ИТ наиболее полно проявляются в информационных системах; +

Г) ИТ - это упорядоченная совокупность разнородных элементов или частей, взаимодействующих между собой и с внешней средой:

Д) ИТ присущи свойства синергичности, иерархичности и целостности.

### 30. Правильные утверждения относительно понятия системы:

А) упорядоченная совокупность разнородных элементов или частей, взаимодействующих между собой и с внешней средой; +

Б) упорядоченная совокупность разнородных элементов или частей, объединенных в

единое целое и функционирующих в интересах достижения общих единых целей; +

В) качества и функции системы тождественны сумме качеств и функций ее элементов;

Г) система может обладать принципиально новыми качествами (свойство синергичности): +

Д) целенаправленное воздействие на систему, ведущее к изменению либо сохранению ее состояния, обеспечивается управлением. +

### 31. Правильные утверждения относительно модели системы как управляемого объекта:

А) в процессе управления между элементами системы - субъектом и объектом, а также между ними и внешней средой возникают информационные потоки; +

Б) Информационные потоки между субъектом и объектом системы образуют прямую и обратную связи: +

В) связи с внешней средой характерны как для открытых, так и замкнутых систем управления;

Г) субъект управления системы формирует цели и контролирует их выполнение: +

Д) объект управления обладает необходимыми ресурсами и реализует поставленные цели. +

## 32. Архитектура информационной системы - это...

А) совокупность математических методов, экономико-математических моделей и алгоритмов решения прикладных задач;

Б) концепция, определяющая модель, структуру, выполняемые функции и взаимосвязь компонентов информационной системы: +

В) научное направление, изучающее модели, методы и средства сбора, хранения, обработки и передачи информации;

Г) программное обеспечение, используемое для решения прикладных задач обработки данных:

Д) технические устройства, используемые при решении прикладных задач обработки данных.

### 33. Правильные утверждения относительно понятия экономического объекта как управляемой системы:

А) система управления экономическим объектом заключается в командно-

административном воздействии субъекта управления на подчиненные объекты управления;

Б) между субъектом и объектом управления существуют прямая и обратная связи; +

В) между субъектом и объектом управления существуют только прямая связь:

Г) система управления экономическим объектом представляет собой концепцию.

определяющую модель, структуру, выполняемые функции и взаимосвязь компонентов информационной системы:

Д) между экономическим объектом и внешней средой существуют прямые и обратные **СВЯЗИ.** +

### 34. Правильные утверждения относительно понятий системы и экономического объекта:

А) экономические объекты (предприятия, организации, фирмы) как участники социальноэкономических процессов и отношений представляют собой сложные, динамичные, управляемые системы; +

Б) экономические объекты (предприятия, организации, фирмы) как участники социальноэкономических процессов и отношений представляют собой сложные, замкнутые системы; В) система представляет собой упорядоченную совокупность разнородных элементов или частей. взаимодействующих между собой и с внешней средой, объединенных в единое целое и функционирующих в интересах достижения единых целей; +

Г) более высокая эффективность управления экономическим объектом достигается при целенаправленном одностороннем воздействии субъекта управления на подчиненные объекты управления;

Д) система представляет собой двунаправленную репликацию между ее структурными элементами.

### **КРИТЕРИИ ОЦЕНКИ ответов на тестовые вопросы итогового контроля**

- *- оценка «отлично»* выставляется обучающемуся, если получено более 81% правильных ответов.
- *- оценка «хорошо»* получено от 71 до 80% правильных ответов.
- *- оценка «удовлетворительно»*  получено от 61 до 70% правильных ответов.

*- оценка «неудовлетворительно»* - получено менее 61% правильных ответов.

Зачет выставляется студенту по факту выполнения графика учебных работ, предусмотренных рабочей программой дисциплины. По итогам изучения дисциплины, студенты проходят заключительное тестирование. Тестирование является формой контроля, направленной на проверку владения терминологическим аппаратом, современными информационными технологиями и конкретными знаниями в области фундаментальных и прикладных дисциплин.

Тестирование осуществляется по всем темам и разделам дисциплины, включая темы, выносимые на самостоятельное изучение.

Процедура тестирования ограничена во времени и предполагает максимальное сосредоточение студента на выполнении теста, содержащего несколько тестовых заданий.

*Студенту рекомендуется*:

- 1. при неуверенности в ответе на конкретное тестовое задание пропустить его и переходить к следующему, не затрачивая много времени на обдумывание тестовых заданий при первом проходе по списку теста;
- 2. при распределении общего времени тестирования учитывать (в случае компьютерного тестирования), что в автоматизированной системе могут возникать небольшие задержки при переключении тестовых заданий.

*Необходимо помнить, что*:

- 1. тест является индивидуальным. Общее время тестирования и количество тестовых заданий ограничены и определяются преподавателем в начале тестирования;
- 2. по истечении времени, отведённого на прохождение теста, сеанс тестирования завершается;
- 3. допускается во время тестирования только однократное тестирование;
- 4. вопросы студентов к преподавателю по содержанию тестовых заданий и не относящиеся к процедуре тестирования не допускаются;

*Тестируемому во время тестирования запрещается:* 

- 1. нарушать дисциплину;
- 2. пользоваться учебно-методической и другой вспомогательной литературой, электронными средствами (мобильными телефонами, электронными записными книжками и пр.);
- 3. использование вспомогательных средств и средств связи на тестировании допускается при разрешении преподавателя-предметника.
- 4. копировать тестовые задания на съёмный носитель информации или передавать их по электронной почте;
- 5. фотографировать задания с экрана с помощью цифровой фотокамеры;
- 6. выносить из класса записи, сделанные во время тестирования.

На рабочее место тестируемому разрешается взять ручку, черновик, калькулятор.

За несоблюдение вышеперечисленных требований преподаватель имеет право удалить тестируемого, при этом результат тестирования удаленного лица аннулируется.

*Тестируемый имеет право:*

Вносить замечания о процедуре проведения тестирования и качестве тестовых заданий.

Перенести сроки тестирования (по уважительной причине) по согласованию с преподавателем.

### **10. Информационное и методическое обеспечение учебного процесса по дисциплине**

В соответствии с действующими государственными требованиями для реализации учебного процесса по дисциплине обеспечивающей кафедрой разрабатывается и постоянно совершенствуется учебно-методический комплекс (УМКД), соответствующий данной рабочей программе и прилагаемый к ней. При разработке УМКД кафедра руководствуется установленными университетом требованиями к его структуре, содержанию и оформлению. В состав УМКД входят перечисленные ниже и другие источники учебной и учебно-методической информации, средства наглядности.

Электронная версия актуального УМКД, адаптированная для обучающихся, выставляется в информационно-образовательной среде университета.

### **ПЕРЕЧЕНЬ литературы, рекомендуемой для изучения дисциплины**

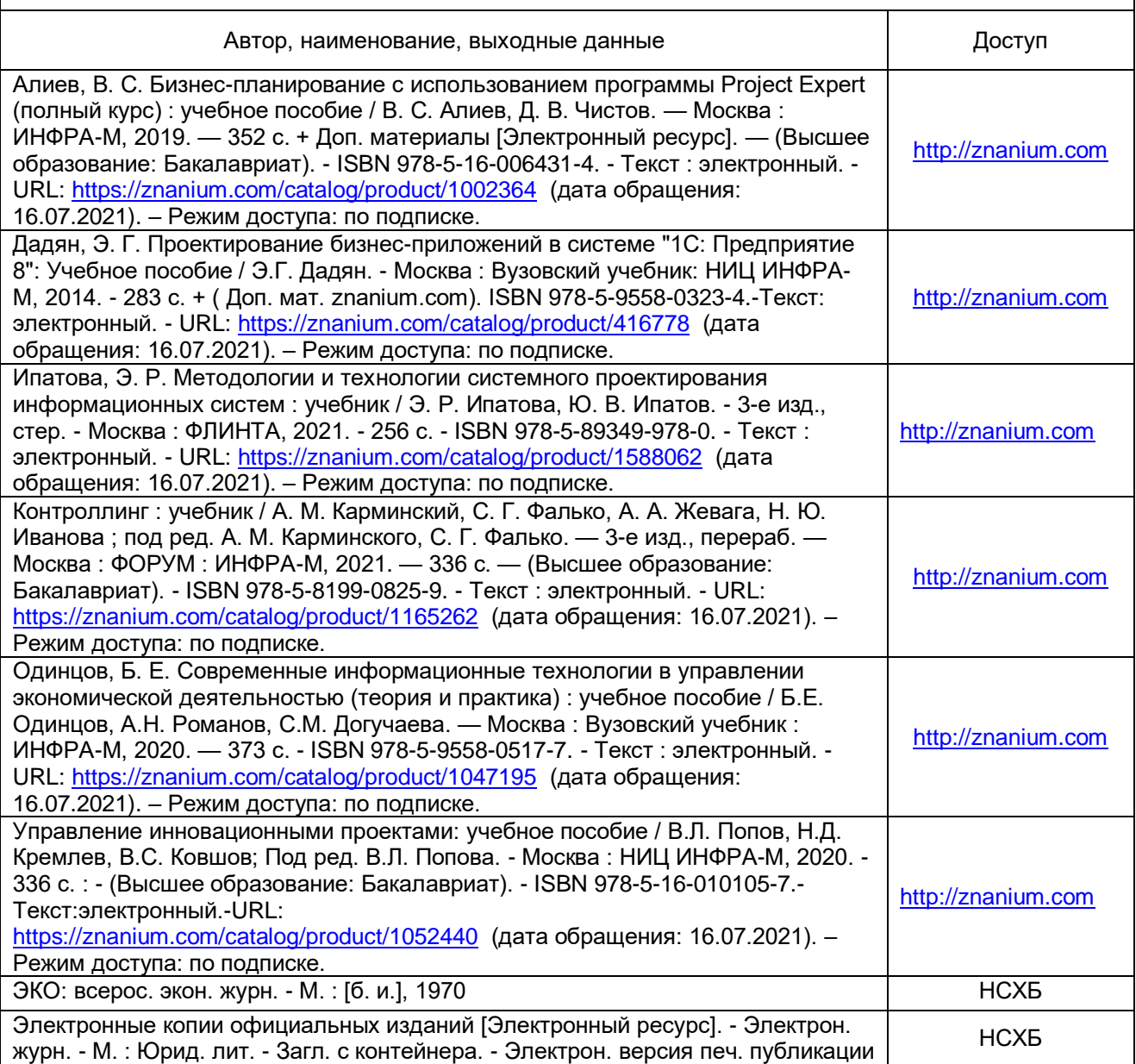